## Building a Chemical Database

In this tutorial we will build a database of COX-2 Inhibitors, perform chemical searching and clustering.

**Background** COX-2 selective inhibitor is a form of non-steroidal antiinflammatory drug (NSAID) that directly targets COX-2, an enzyme responsible for inflammation and pain. Targeting selectivity for COX-2 reduces the risk of peptic ulceration, and is the main feature of celecoxib, rofecoxib and other members of this drug class.

**Controversy** After several COX-2 inhibiting drugs were approved for marketing, data from clinical trials revealed that COX-2 inhibitors caused a significant increase in heart attacks and strokes, with some drugs in the class having worse risks than others. Rofecoxib (commonly known as Vioxx) was taken off the market in 2004 because of these concerns and celecoxib (Celebrex) and traditional NSAIDS received boxed warnings on their labels.

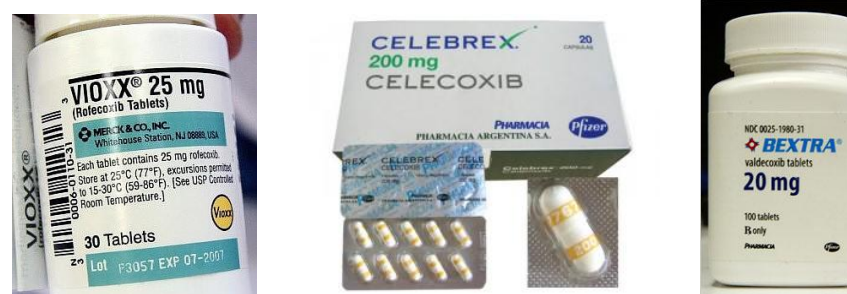

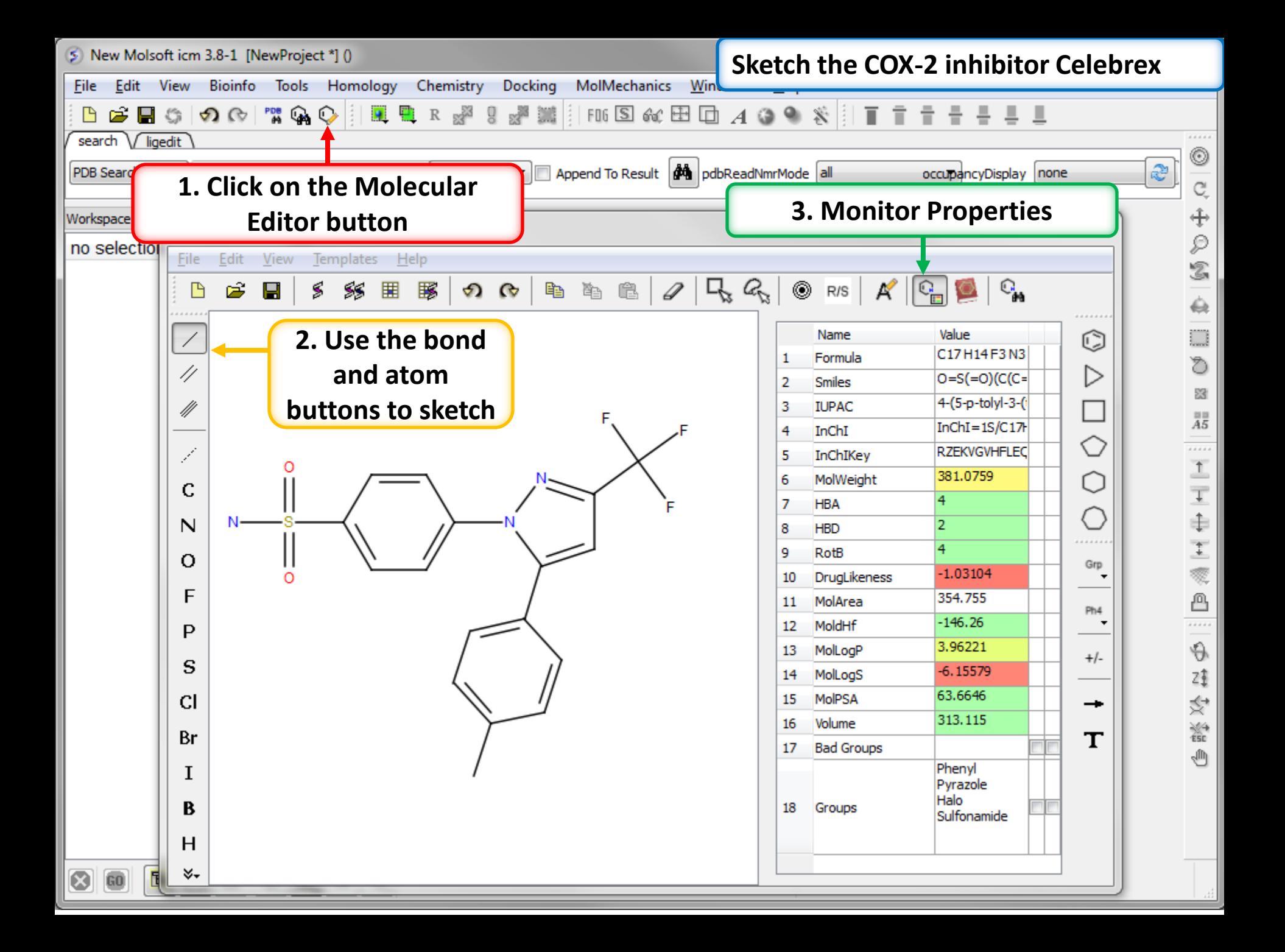

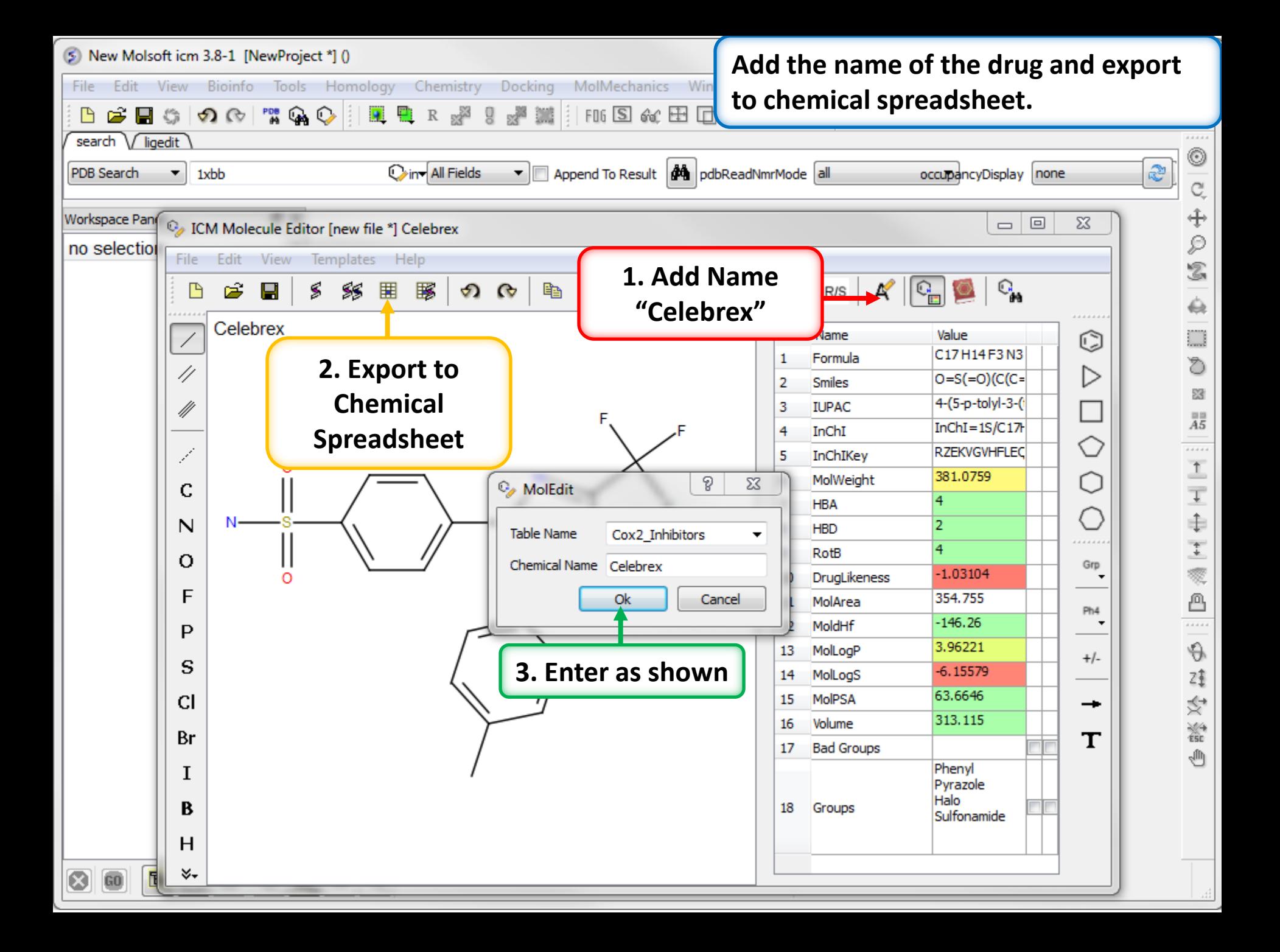

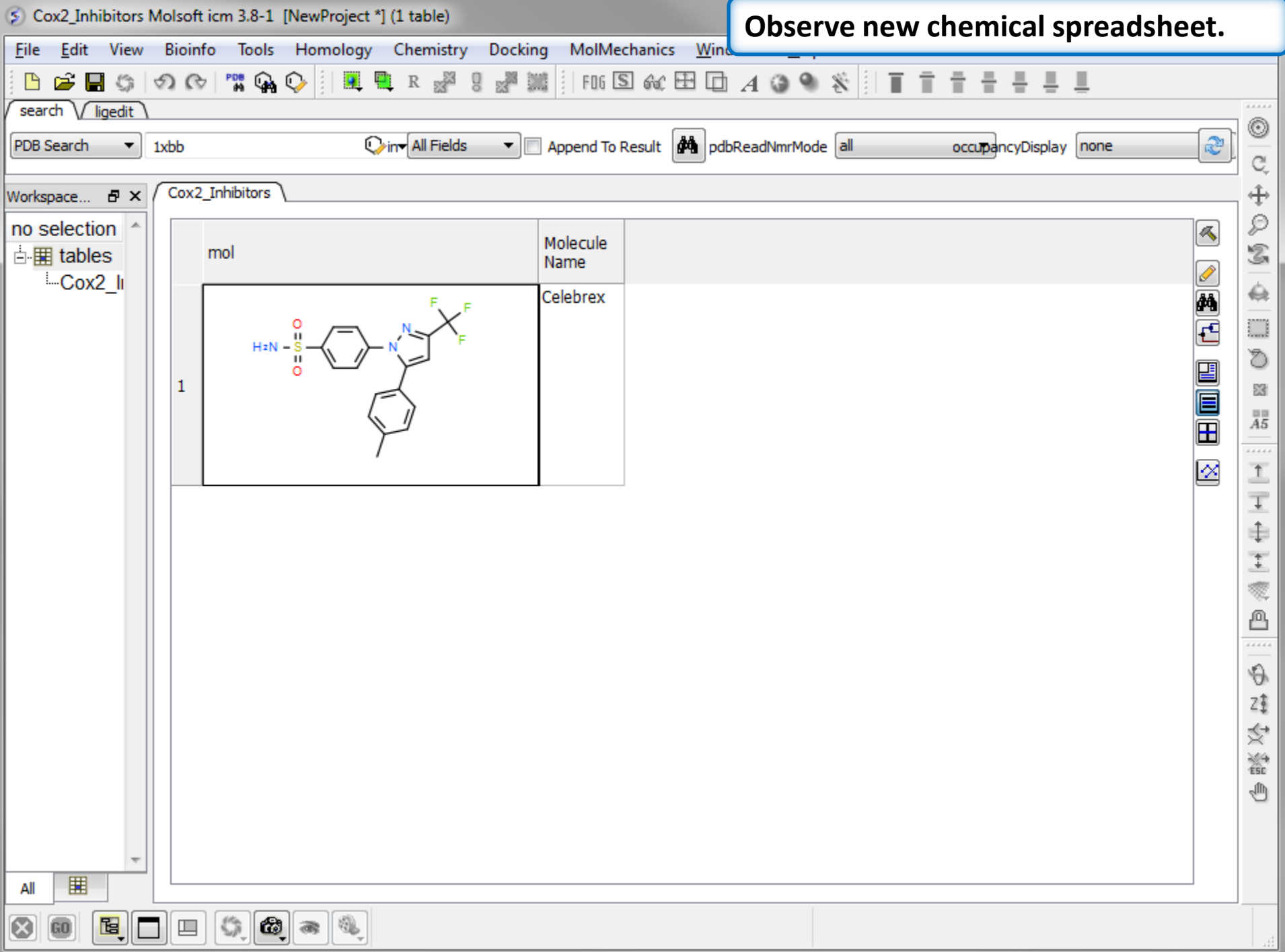

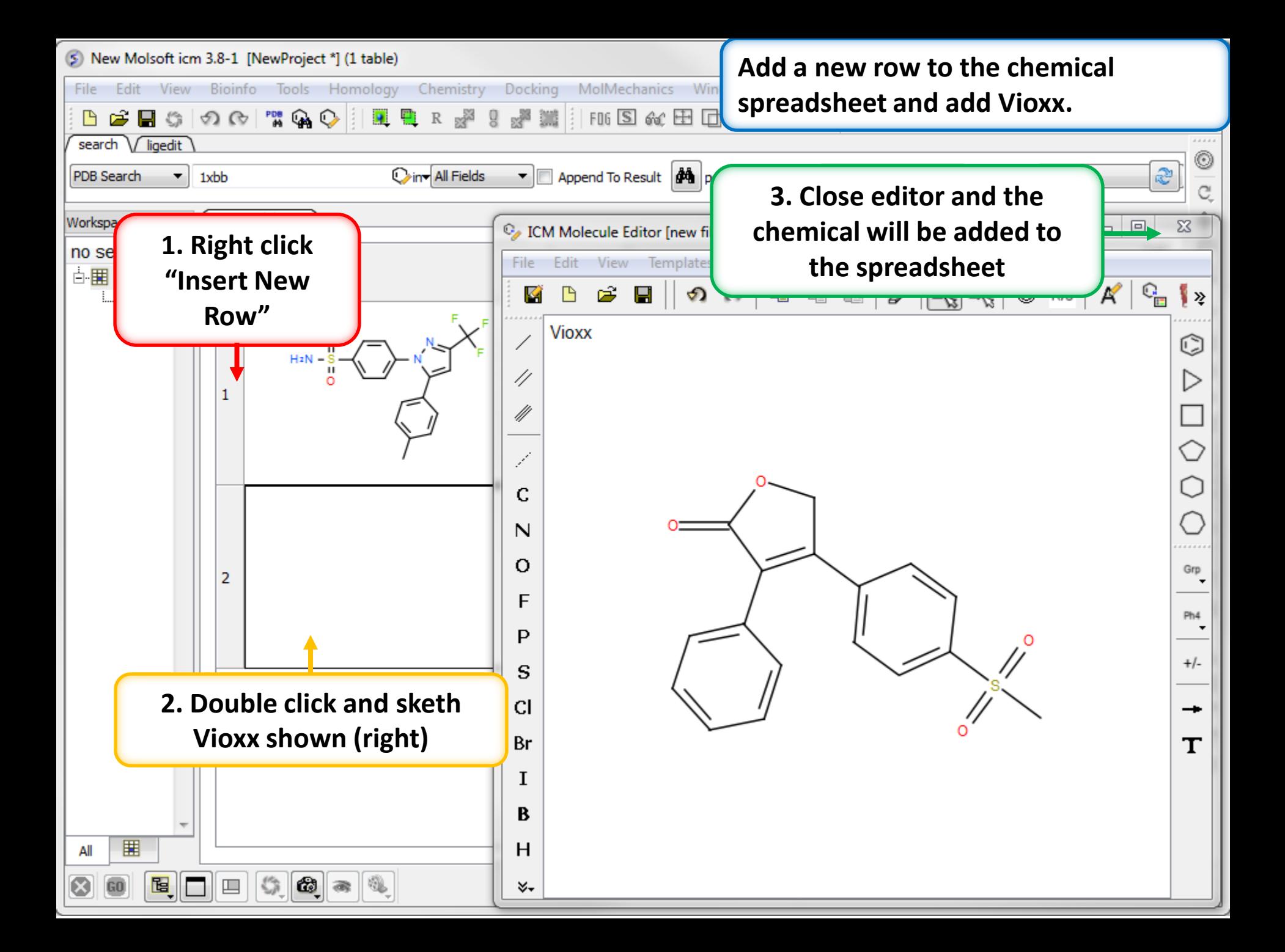

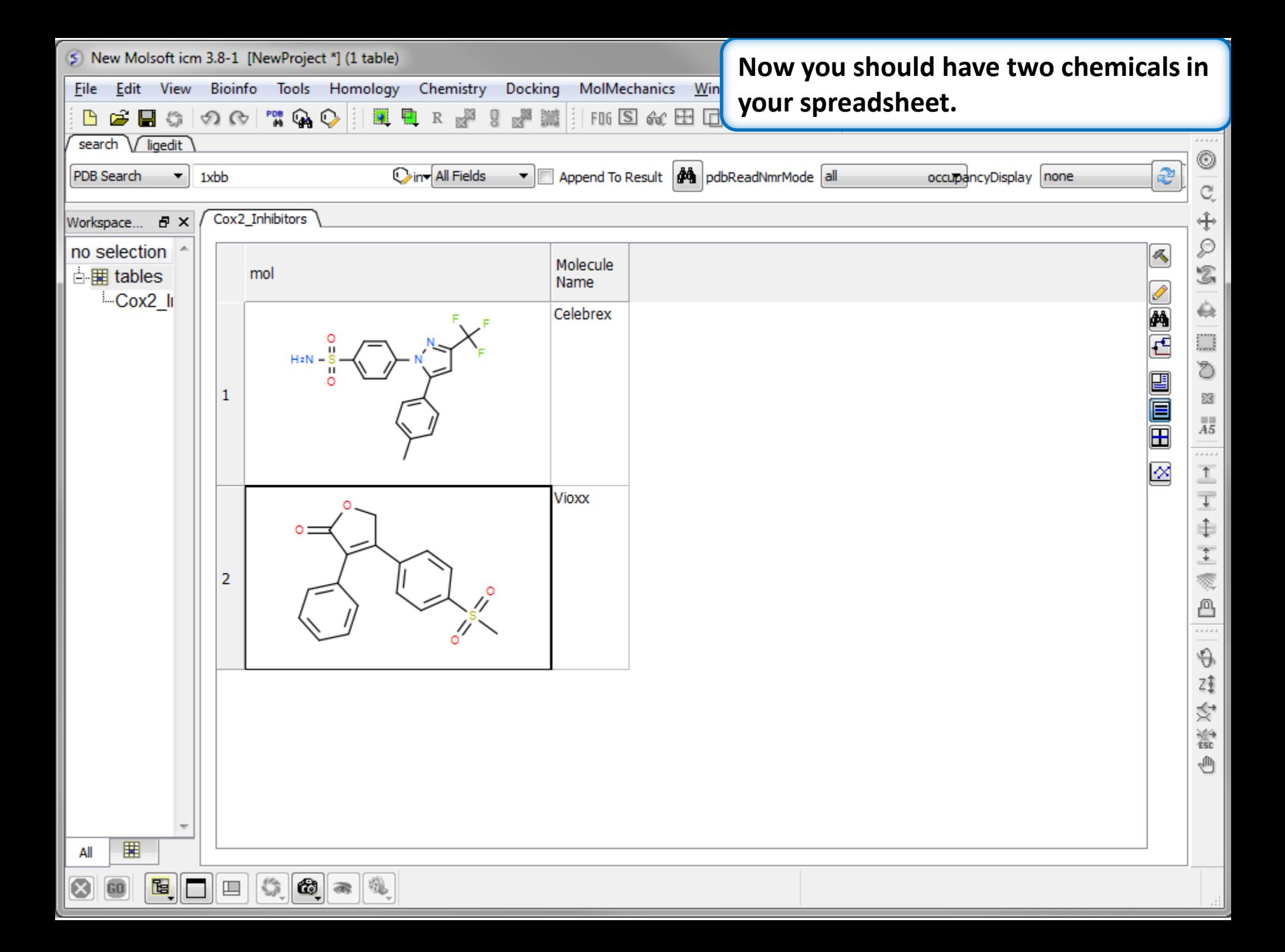

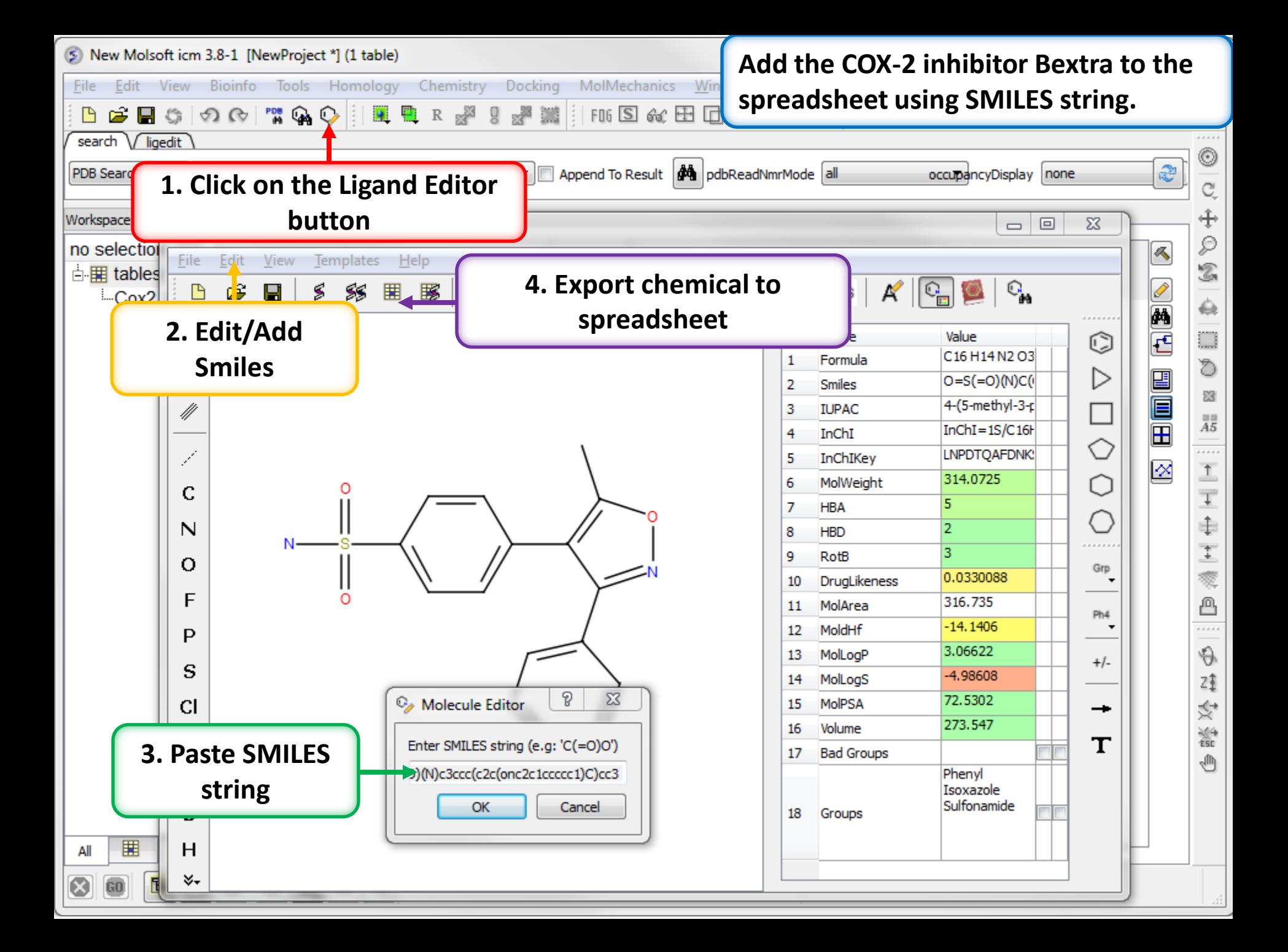

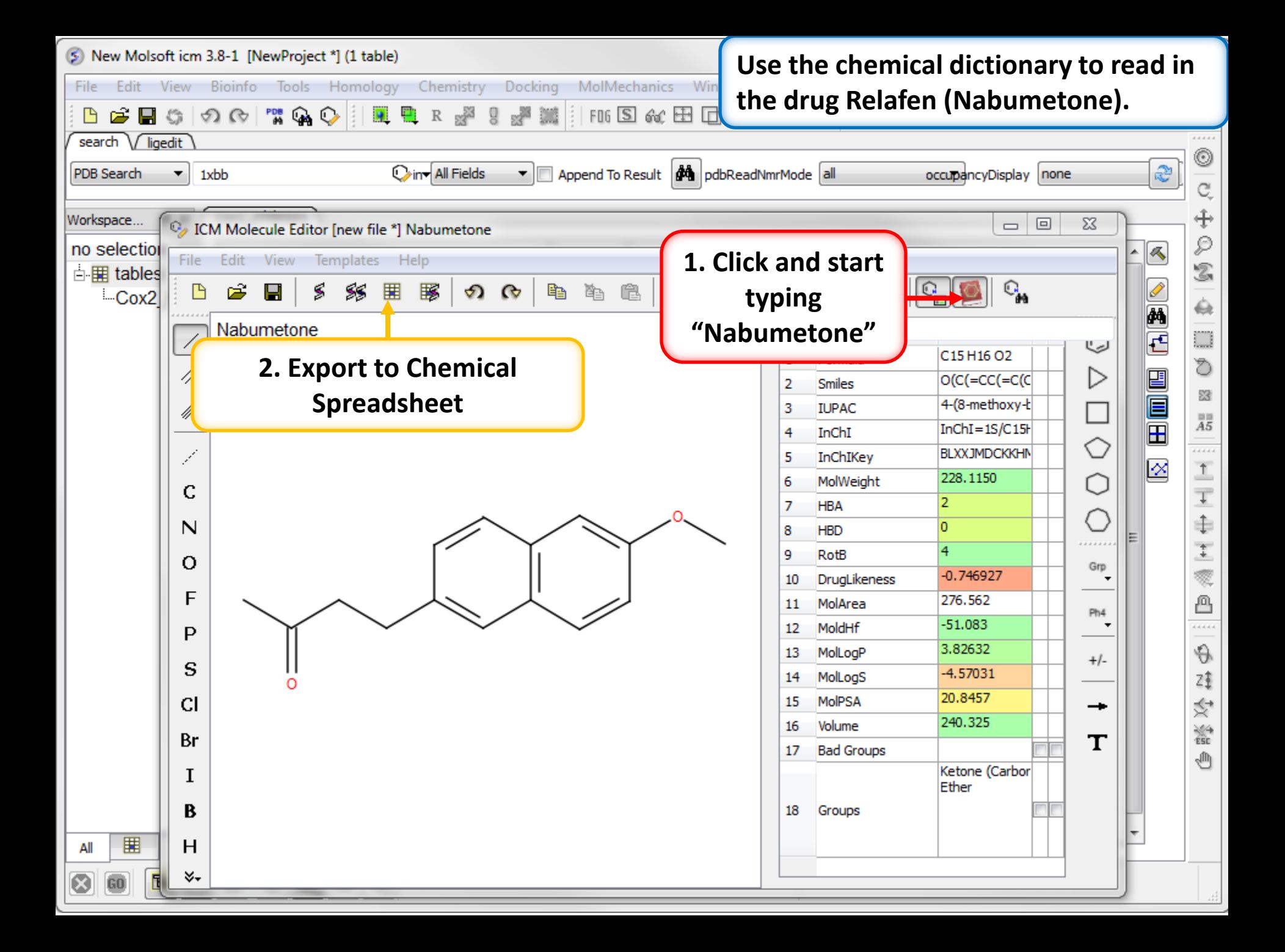

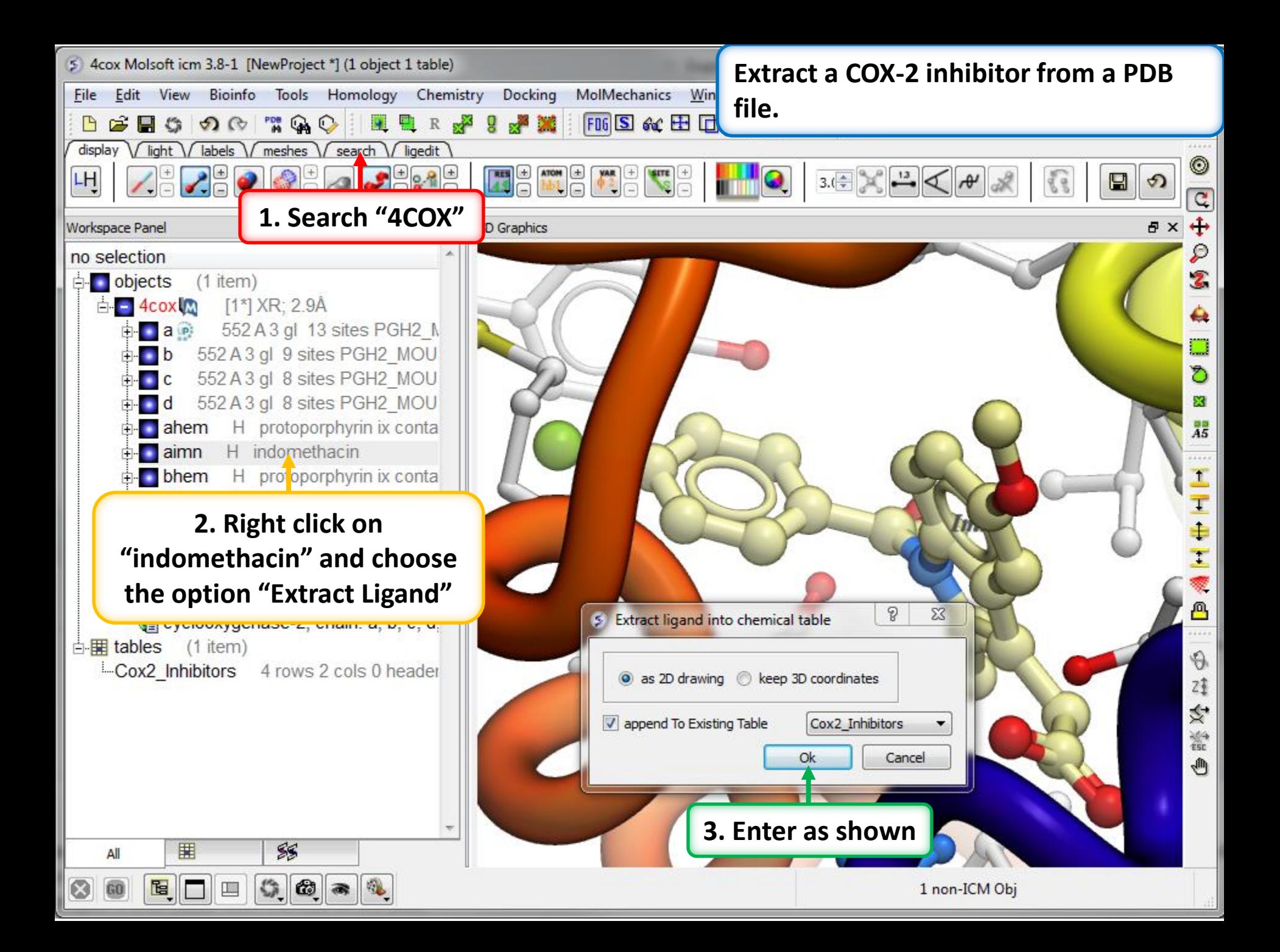

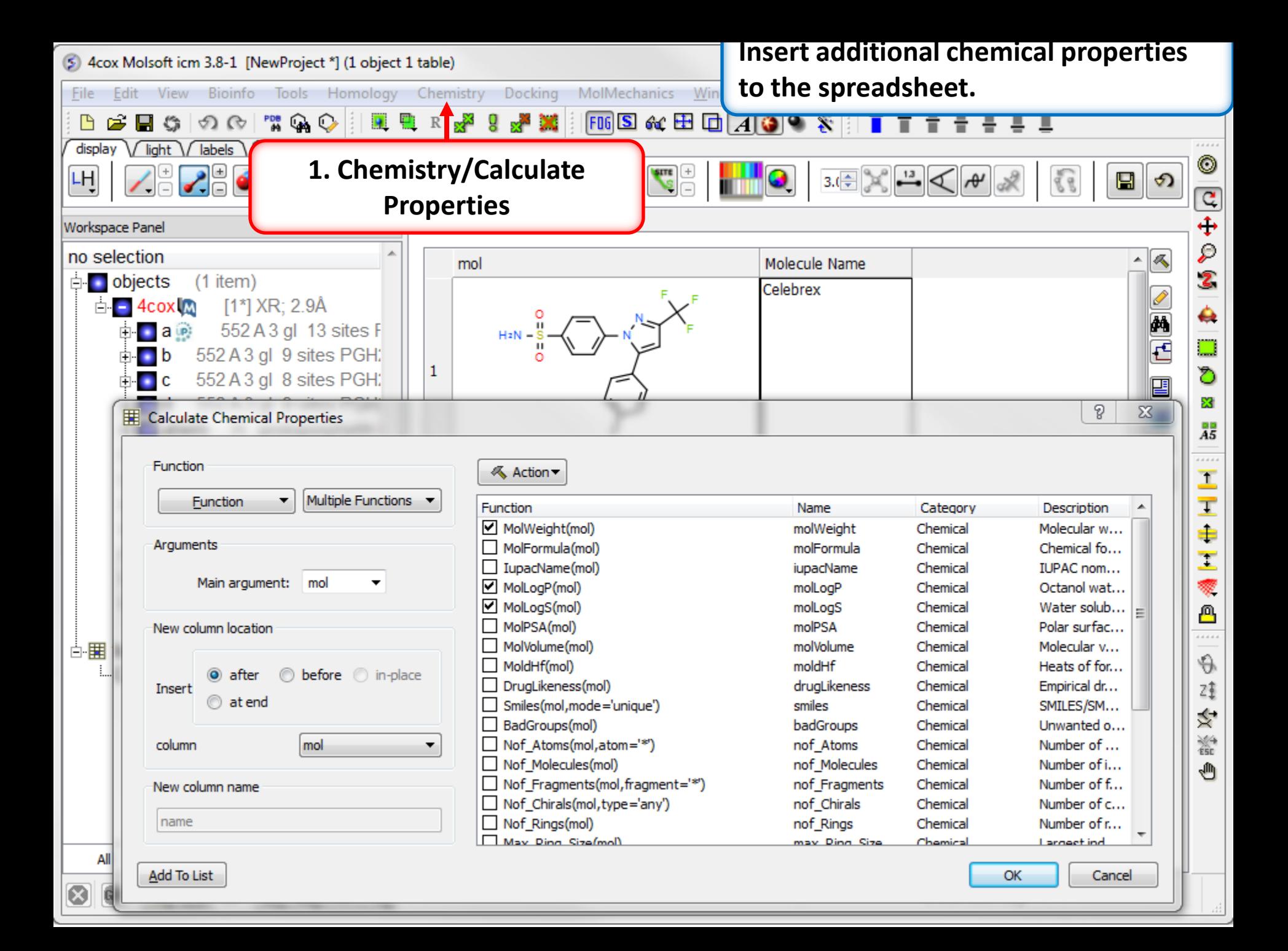

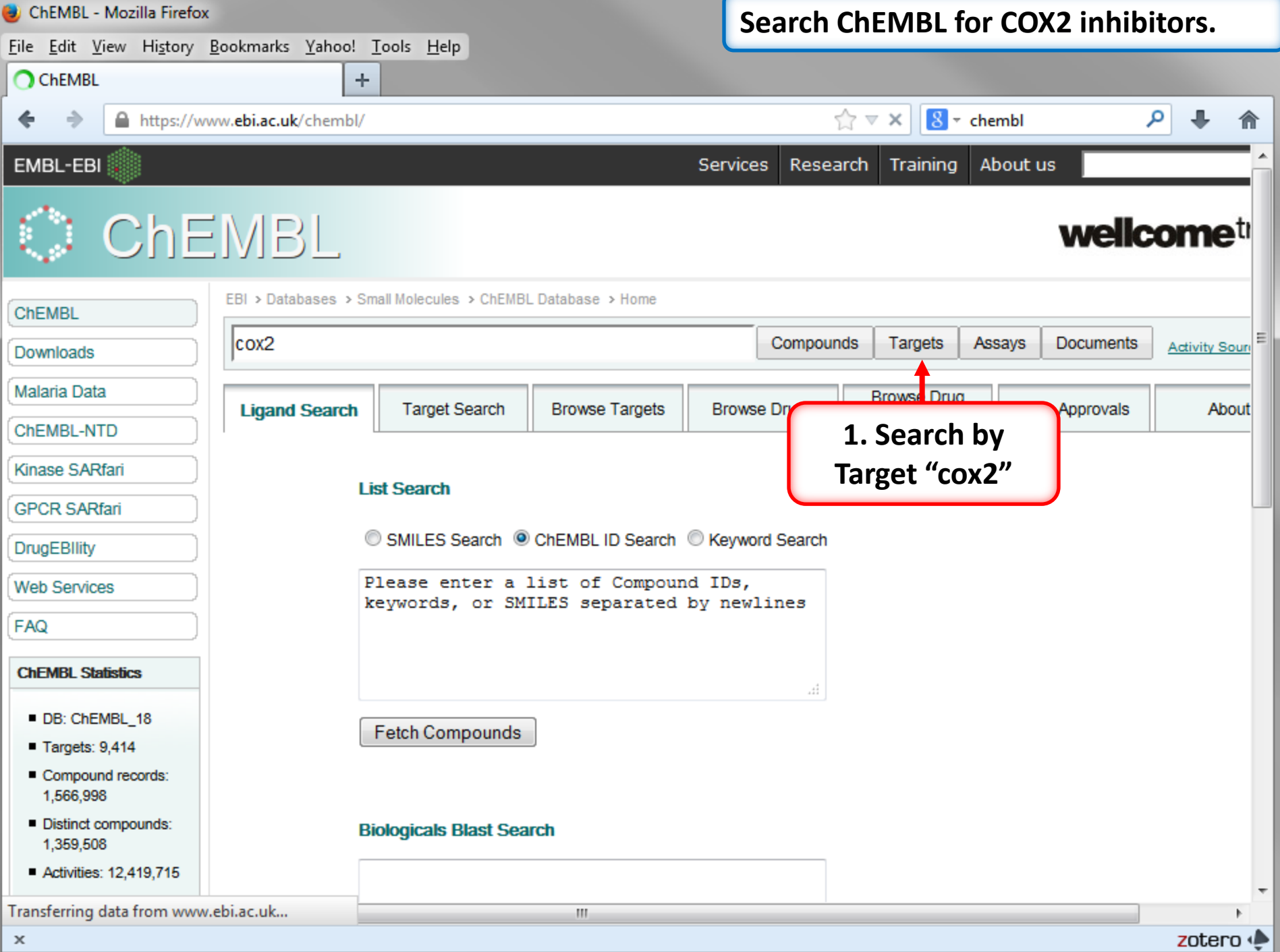

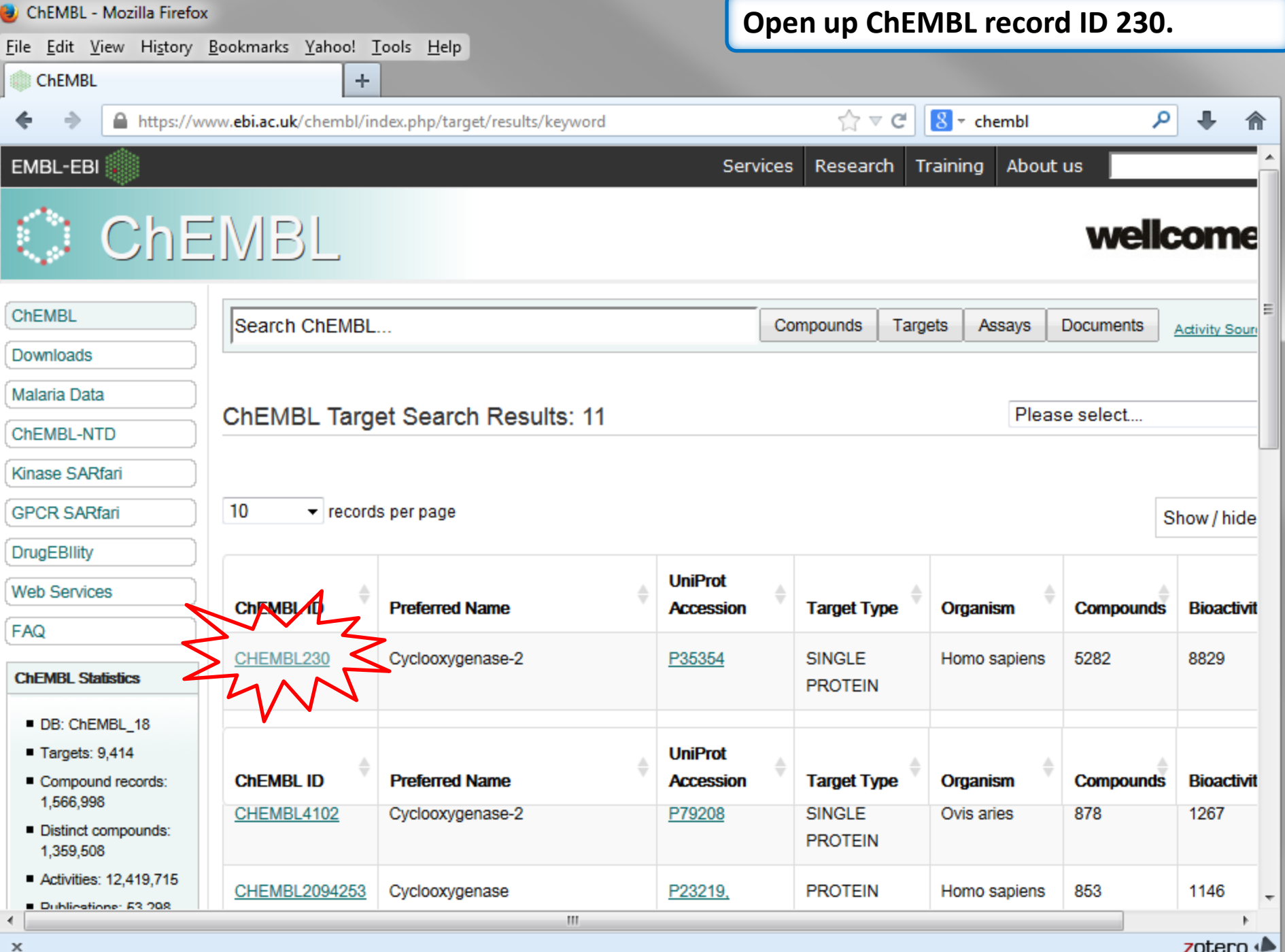

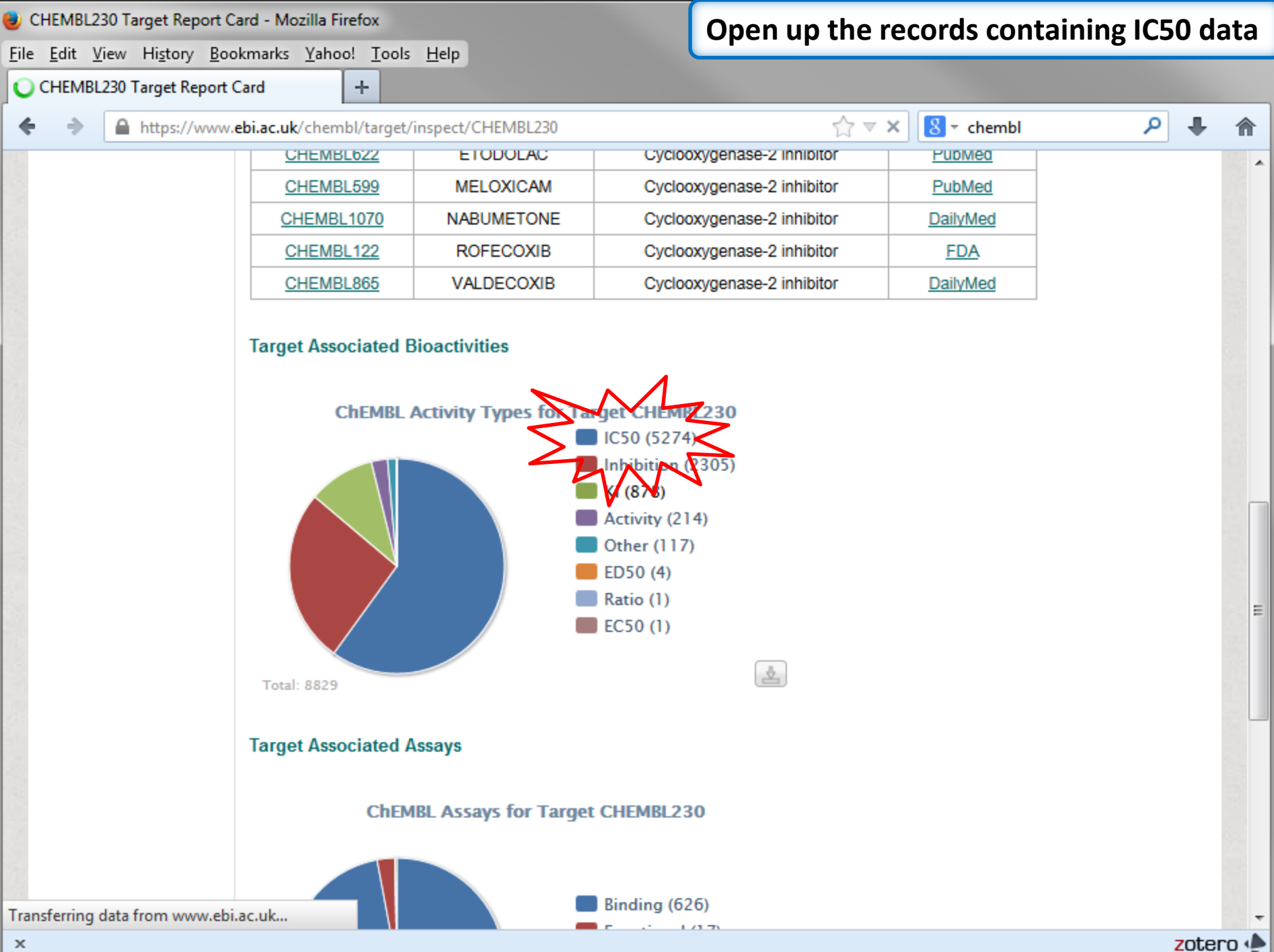

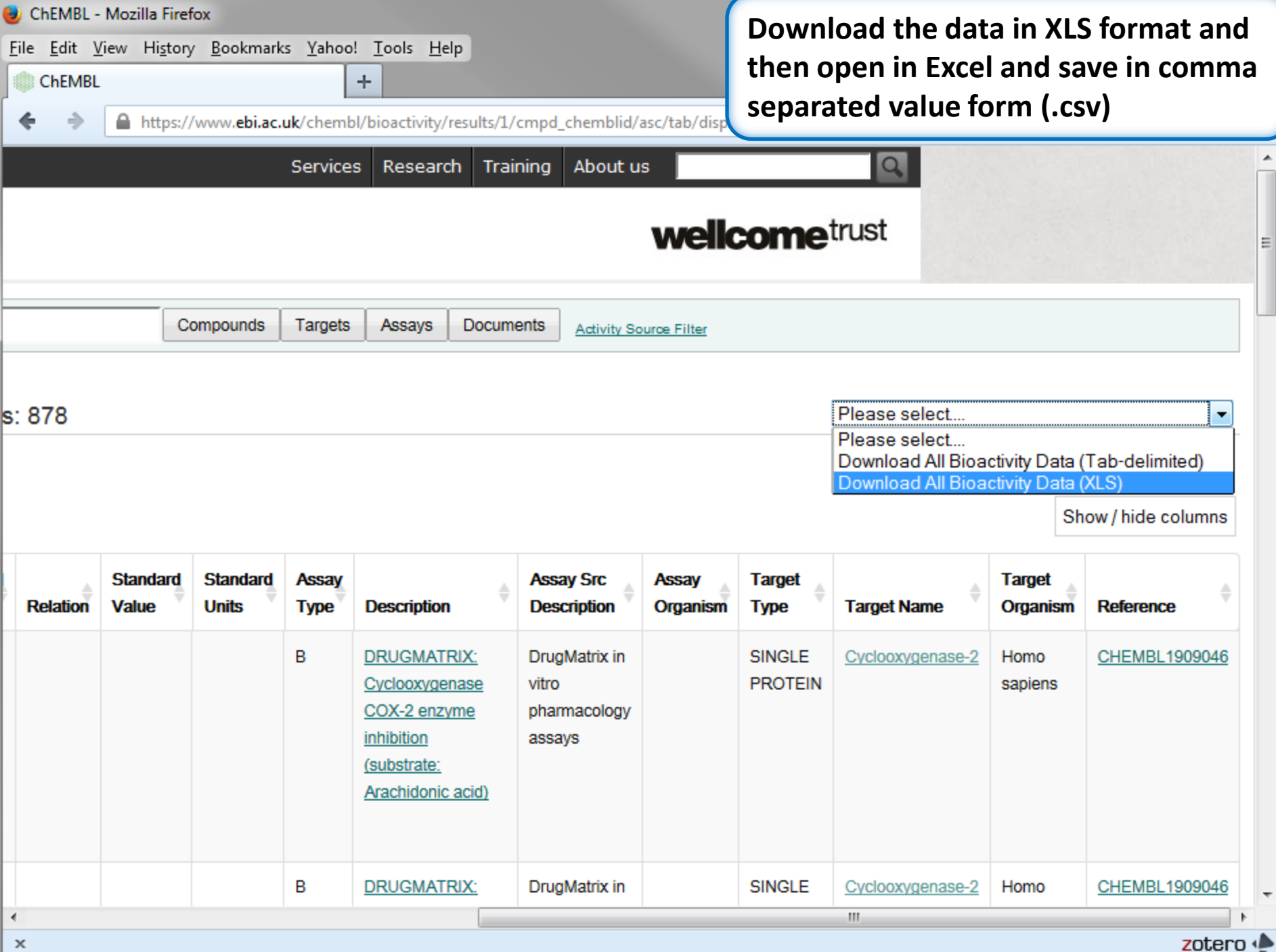

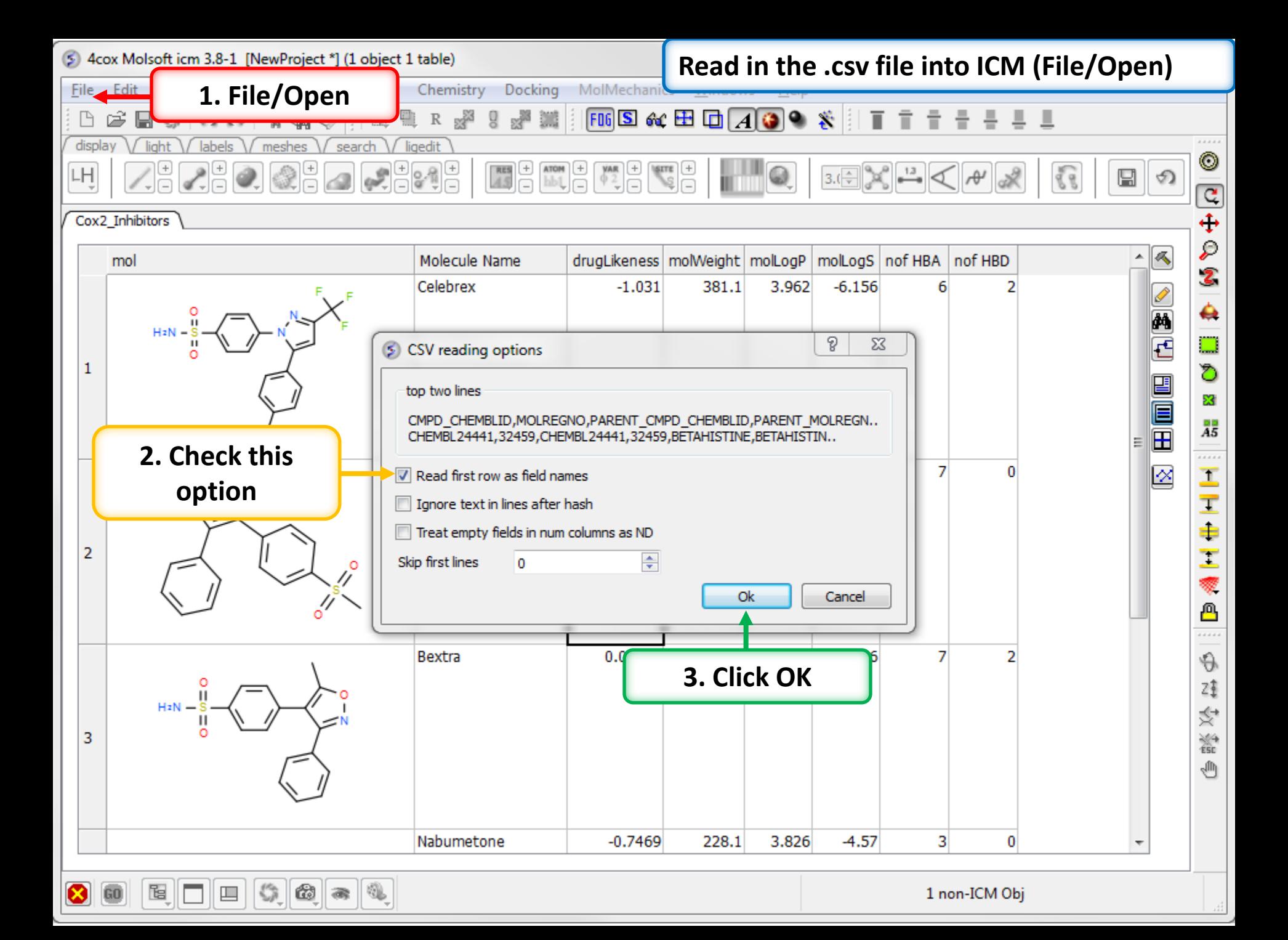

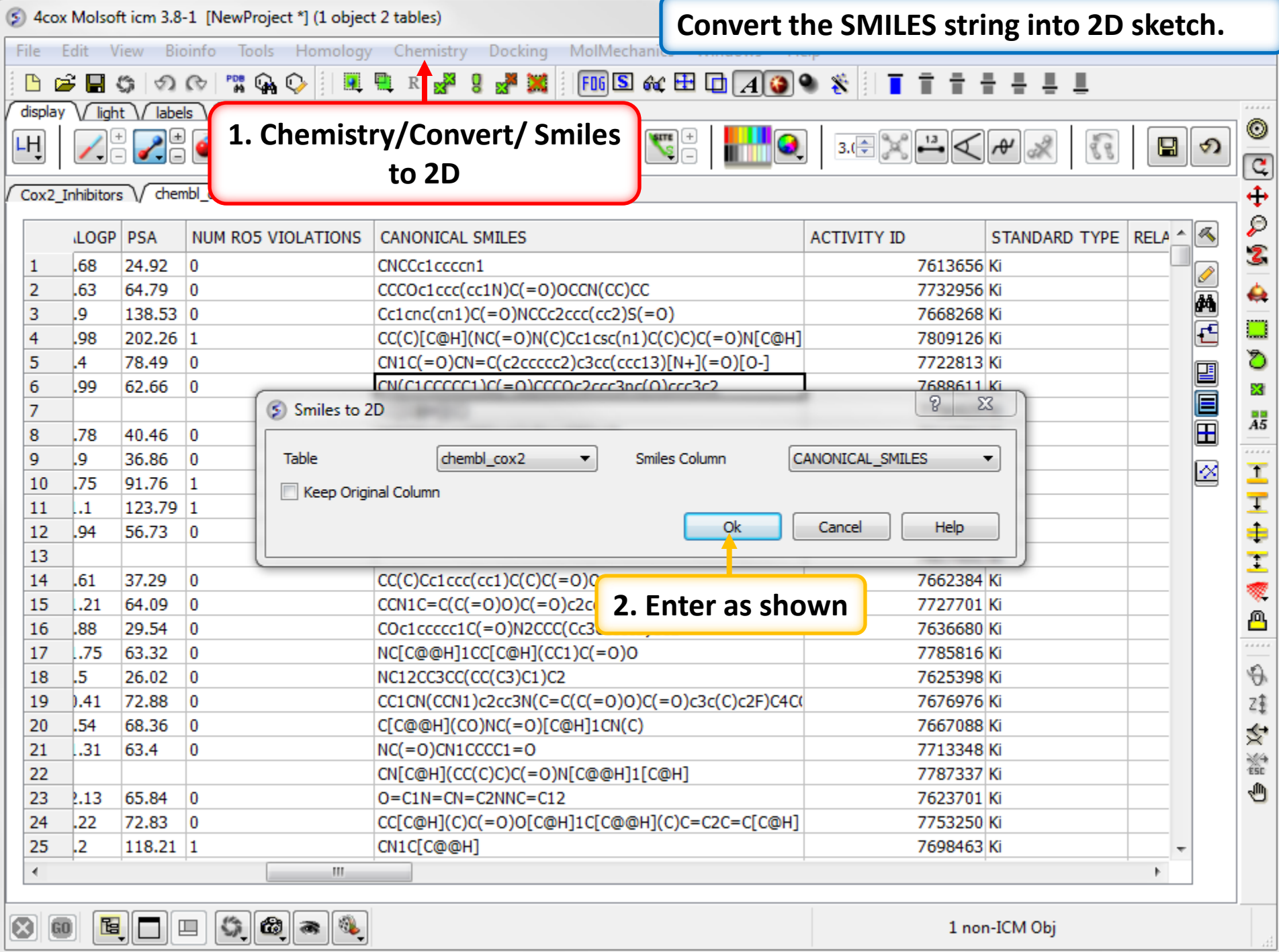

## Chemical Searching

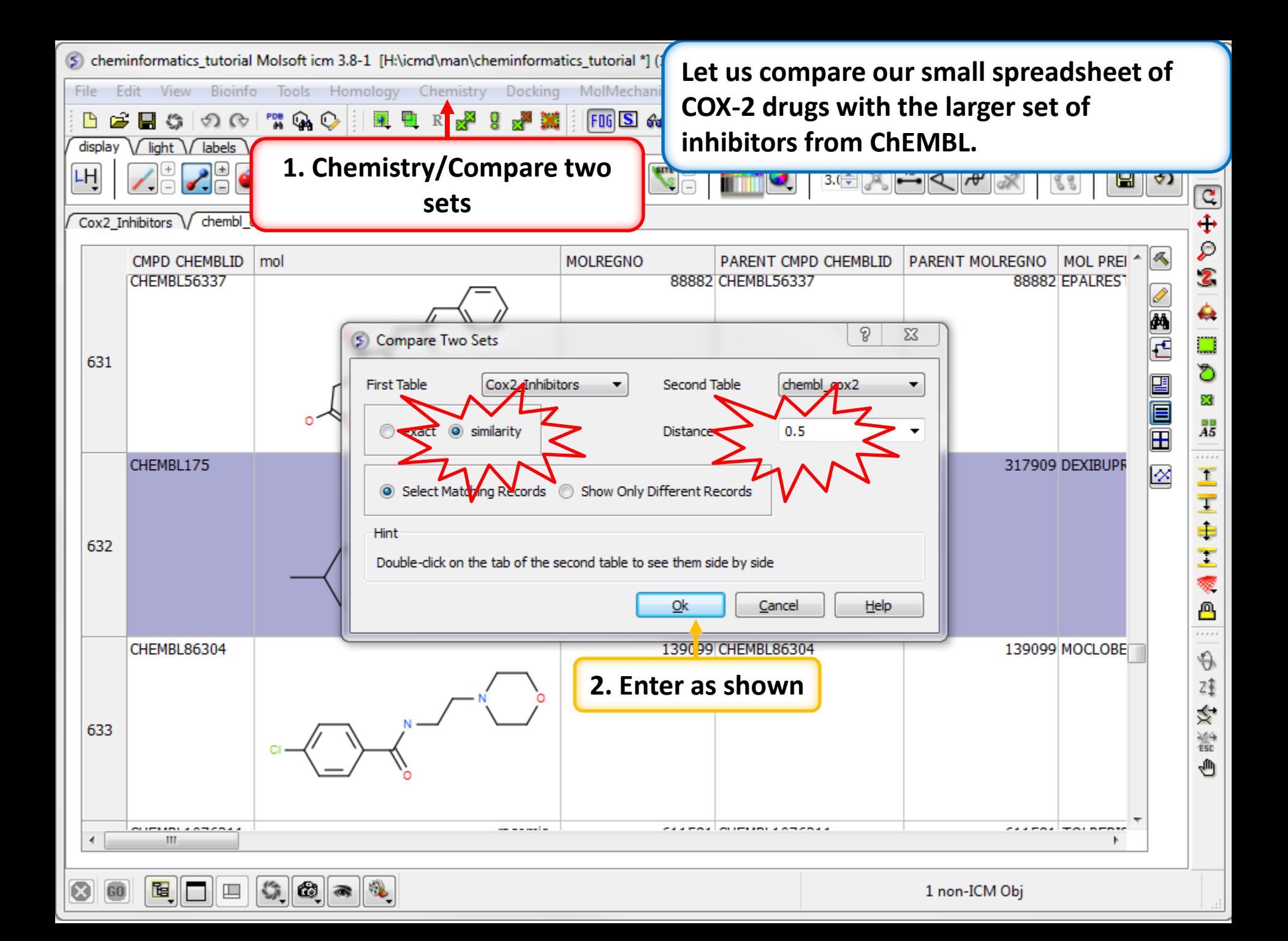

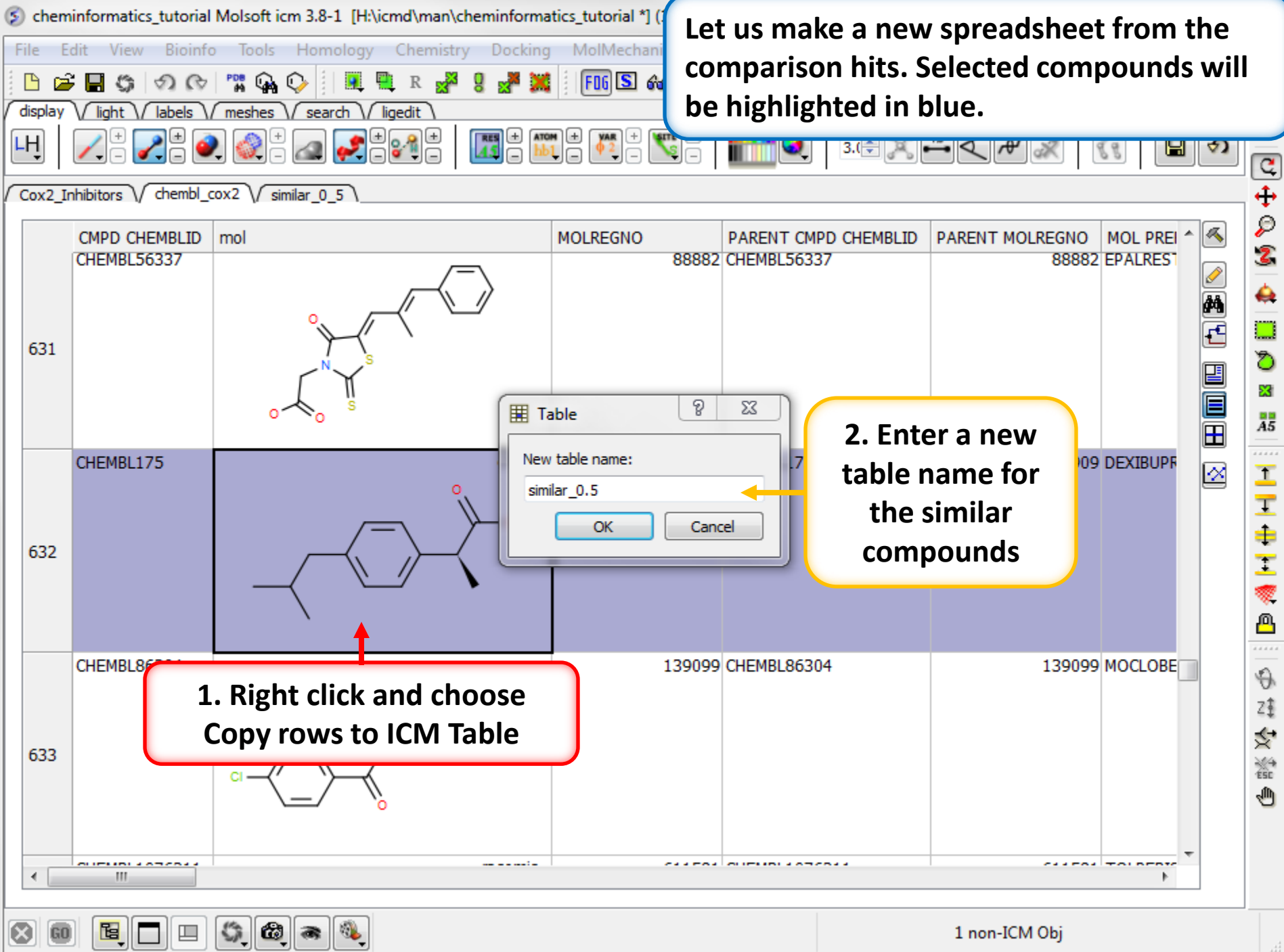

 $\qquad \qquad \blacksquare$ 

 $1$  non-ICM  $\mbox{Obj}$ 

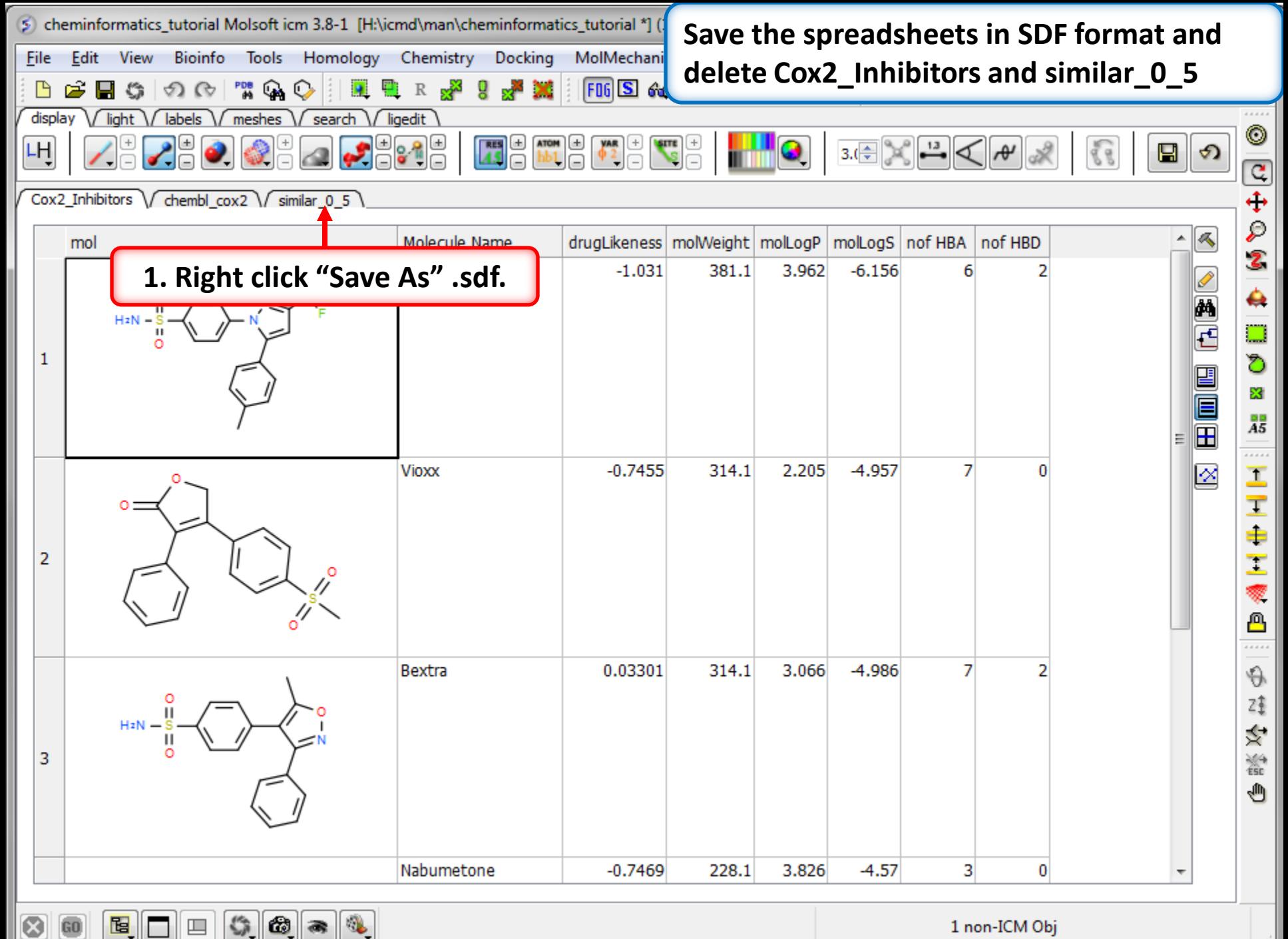

⊗

60

鱼

 $\Box$ 

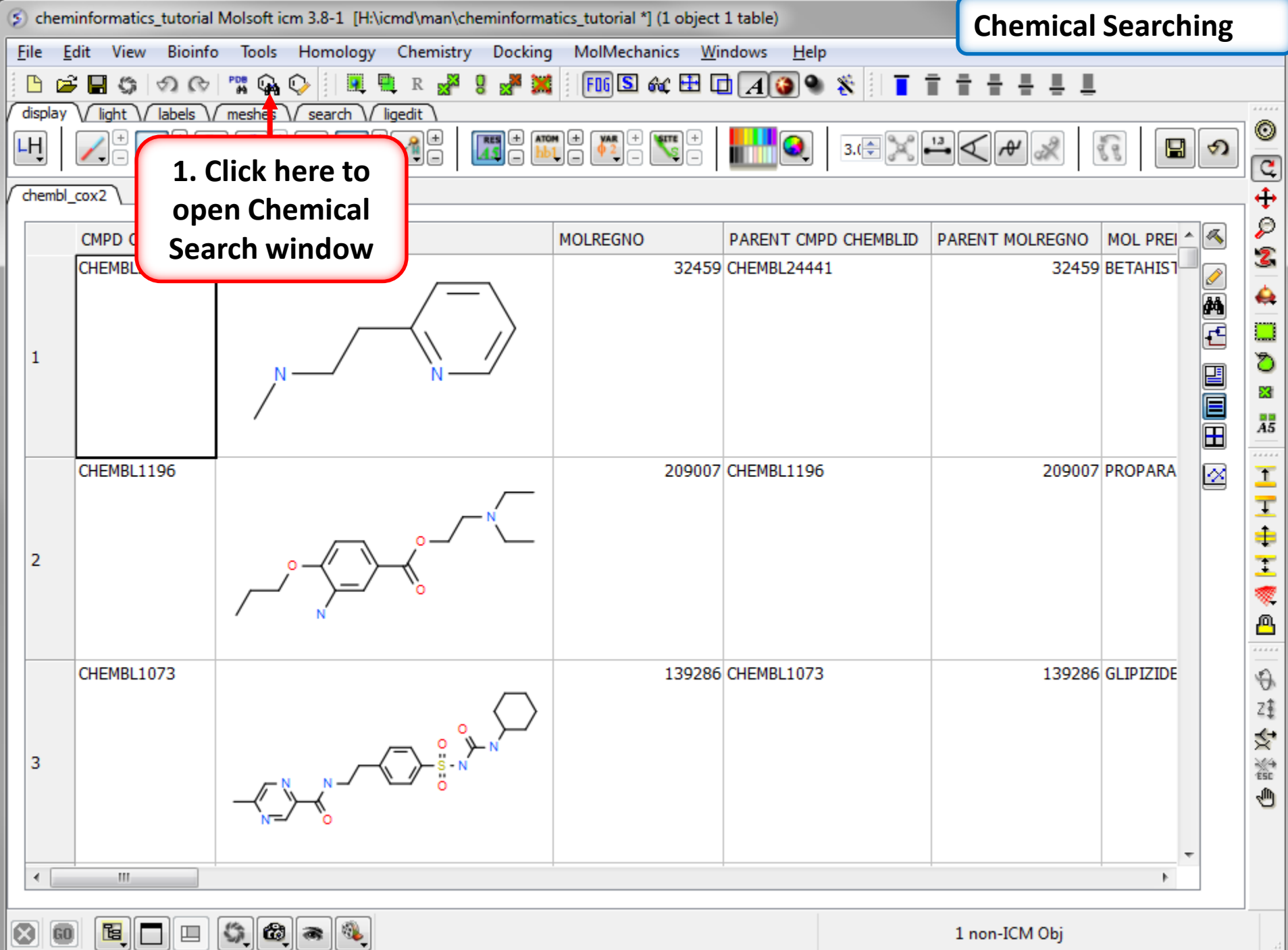

 $\mathbb{C}[\mathfrak{D}]$  or 圈  $\Box$ 

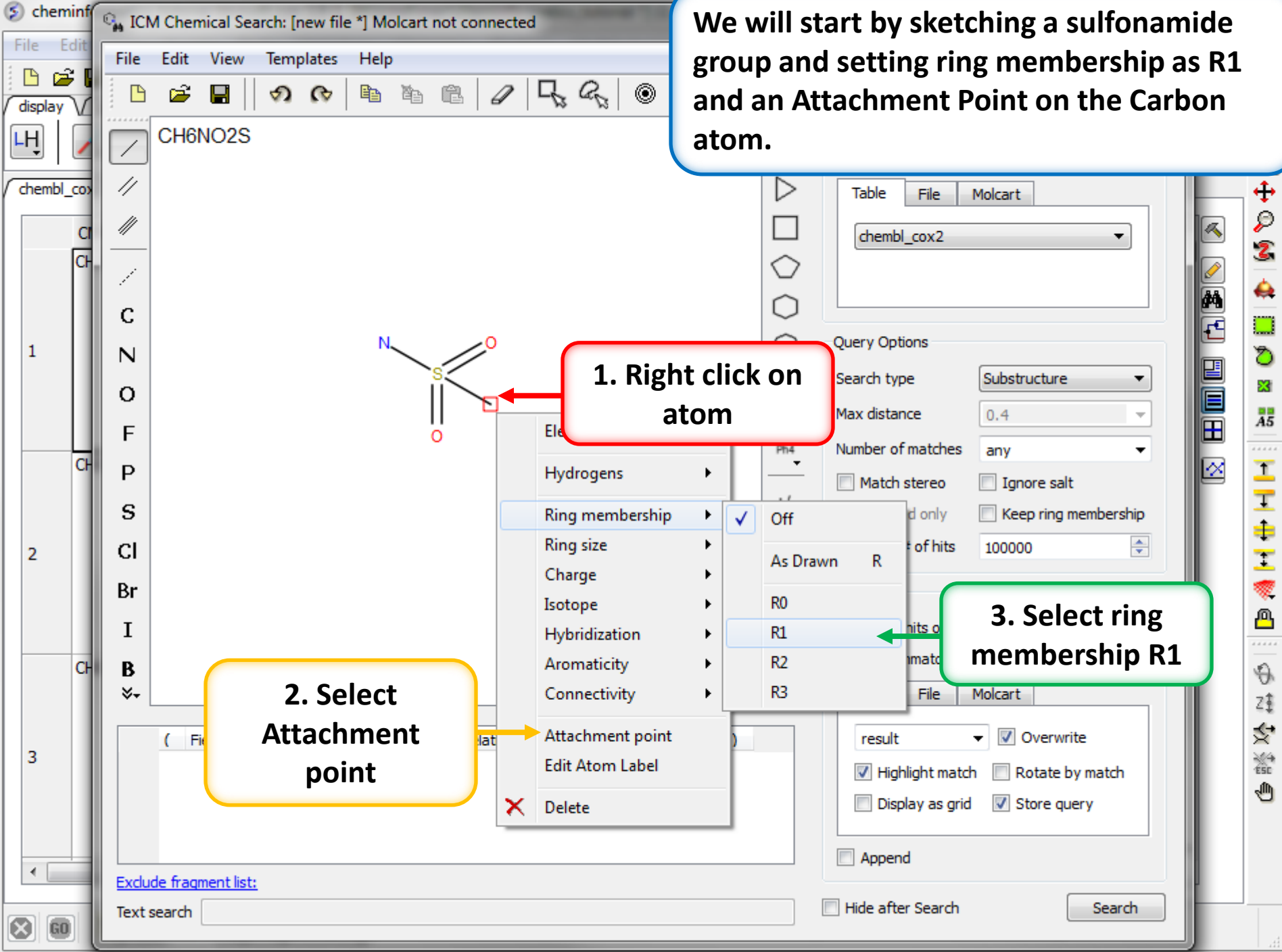

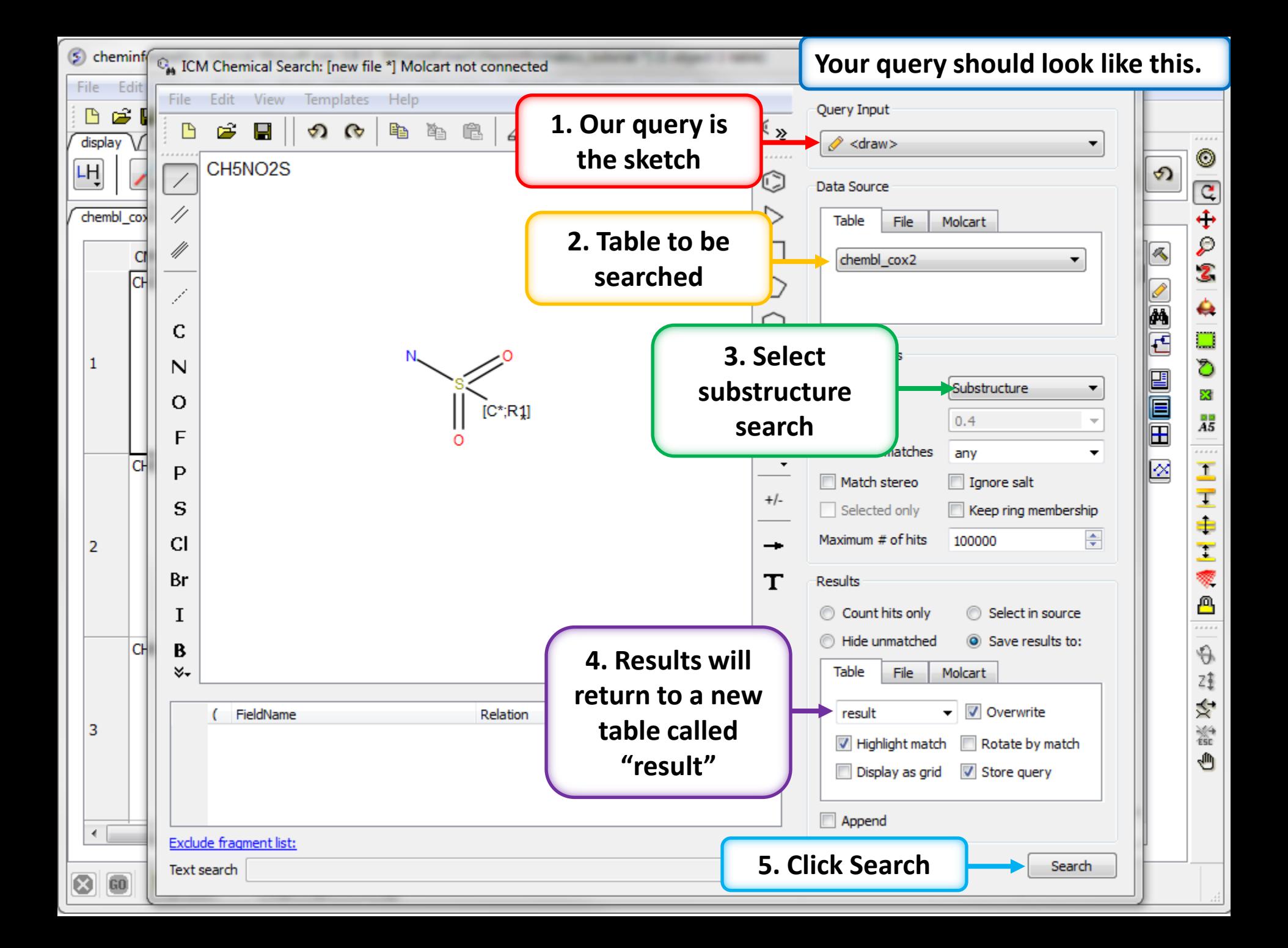

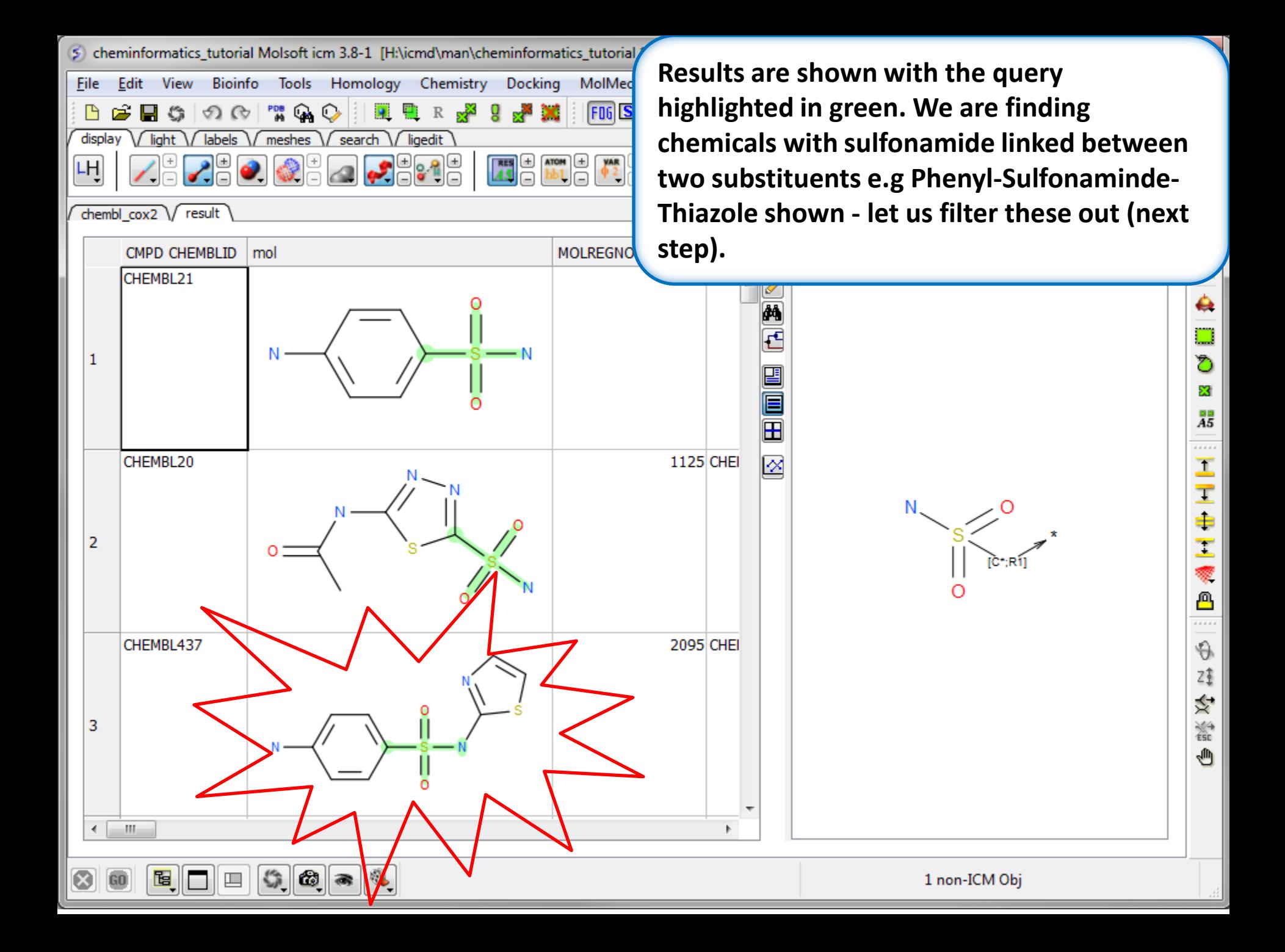

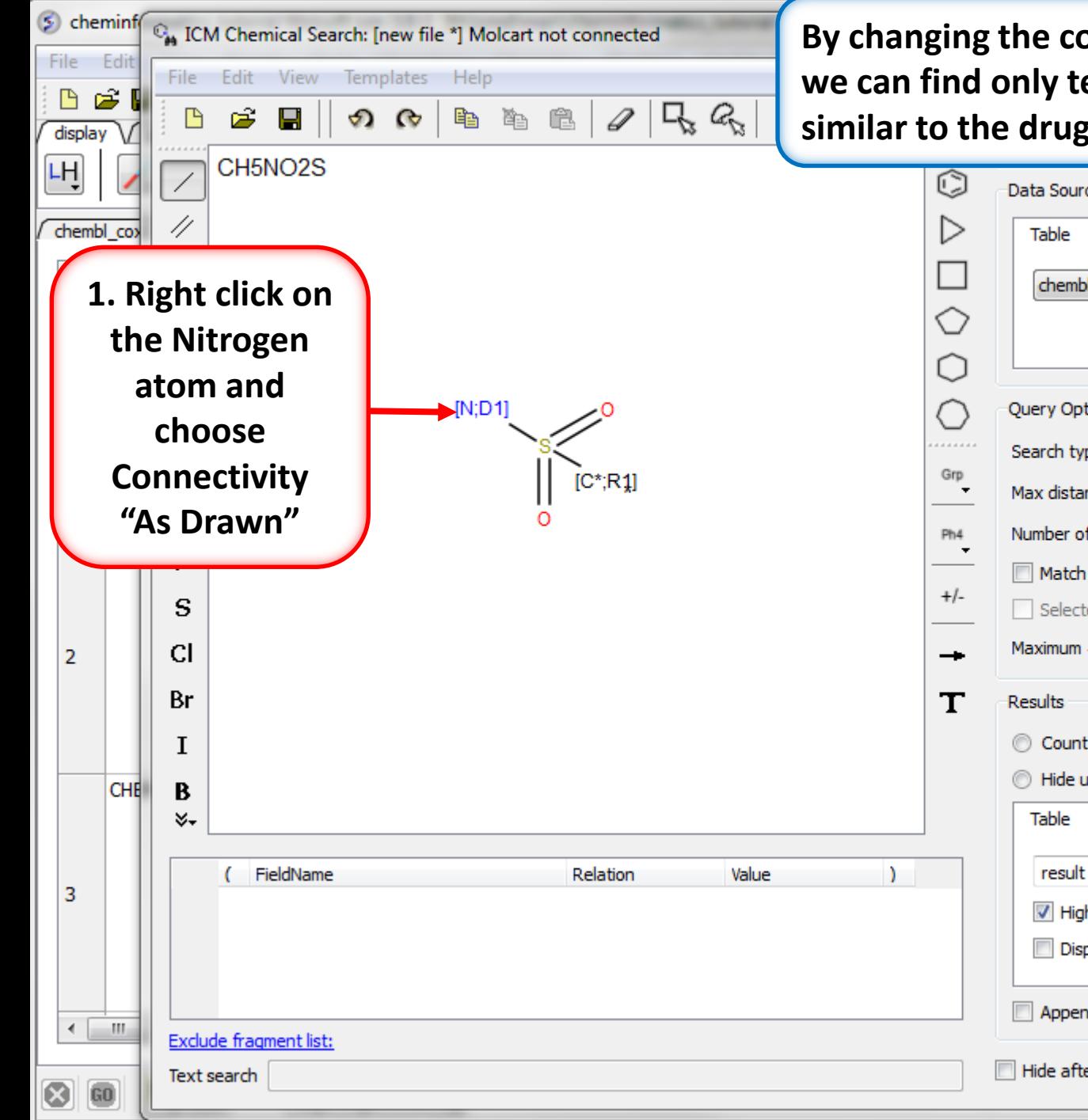

**By changing the connectivity of the Nitrogen we can find only terminal sulfonamide groups similar to the drug Celebrex.**

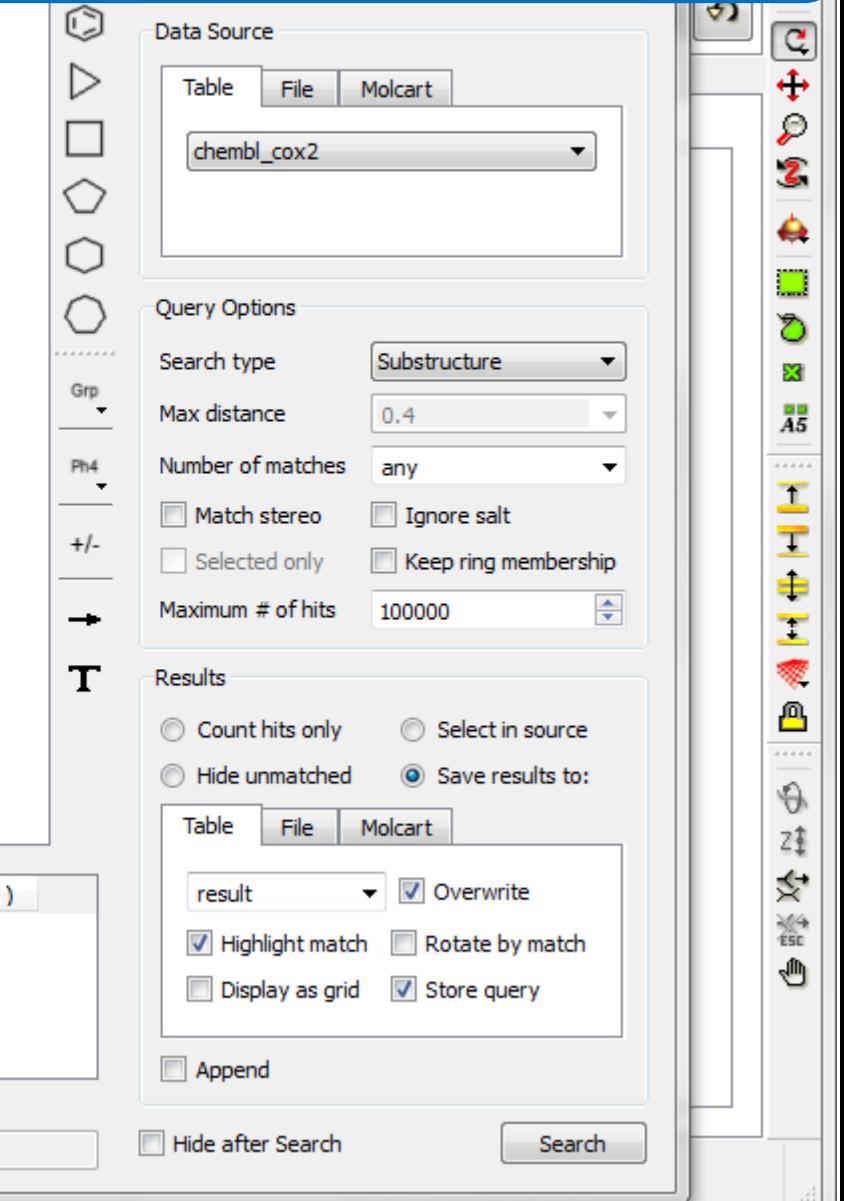

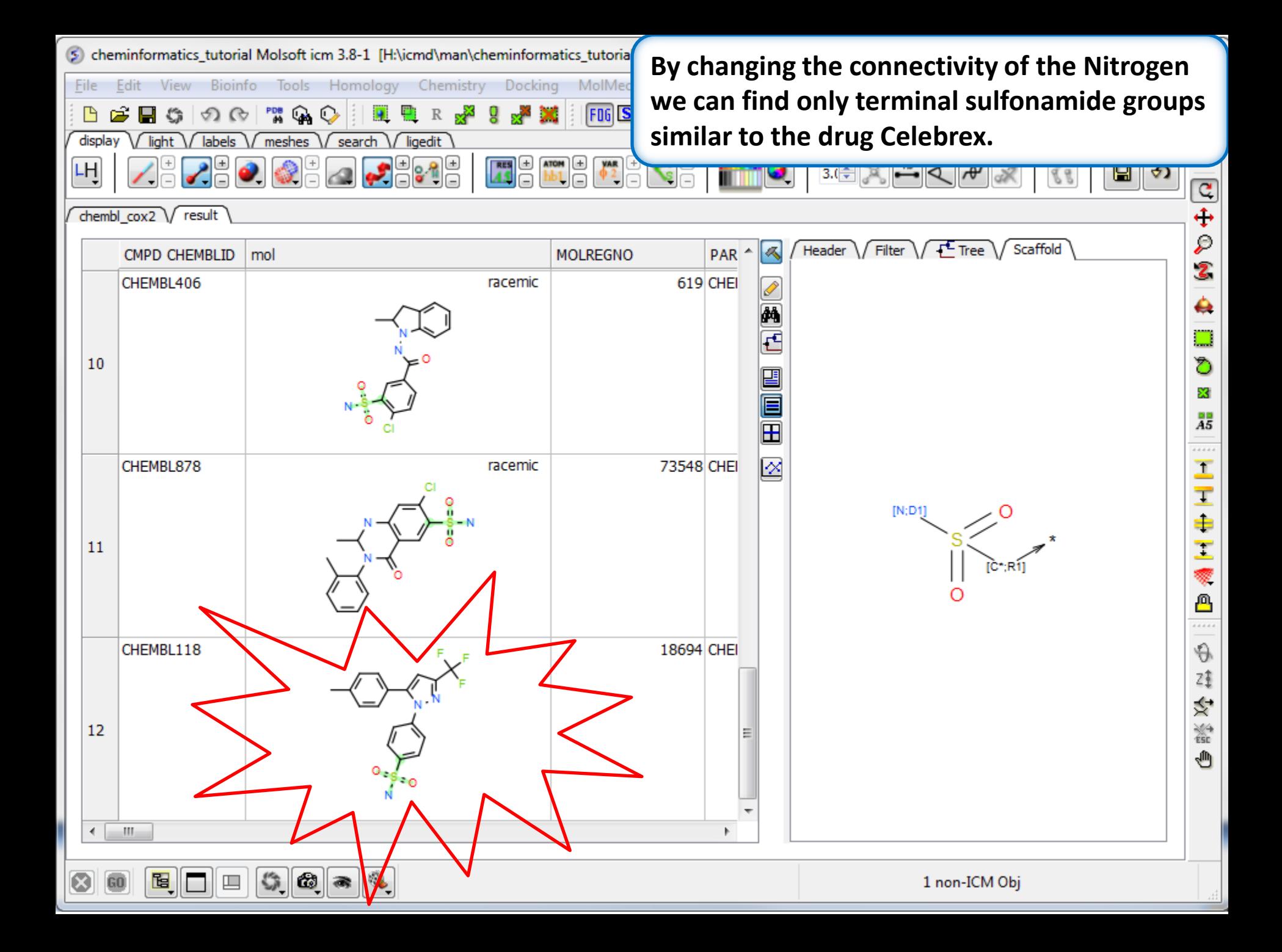

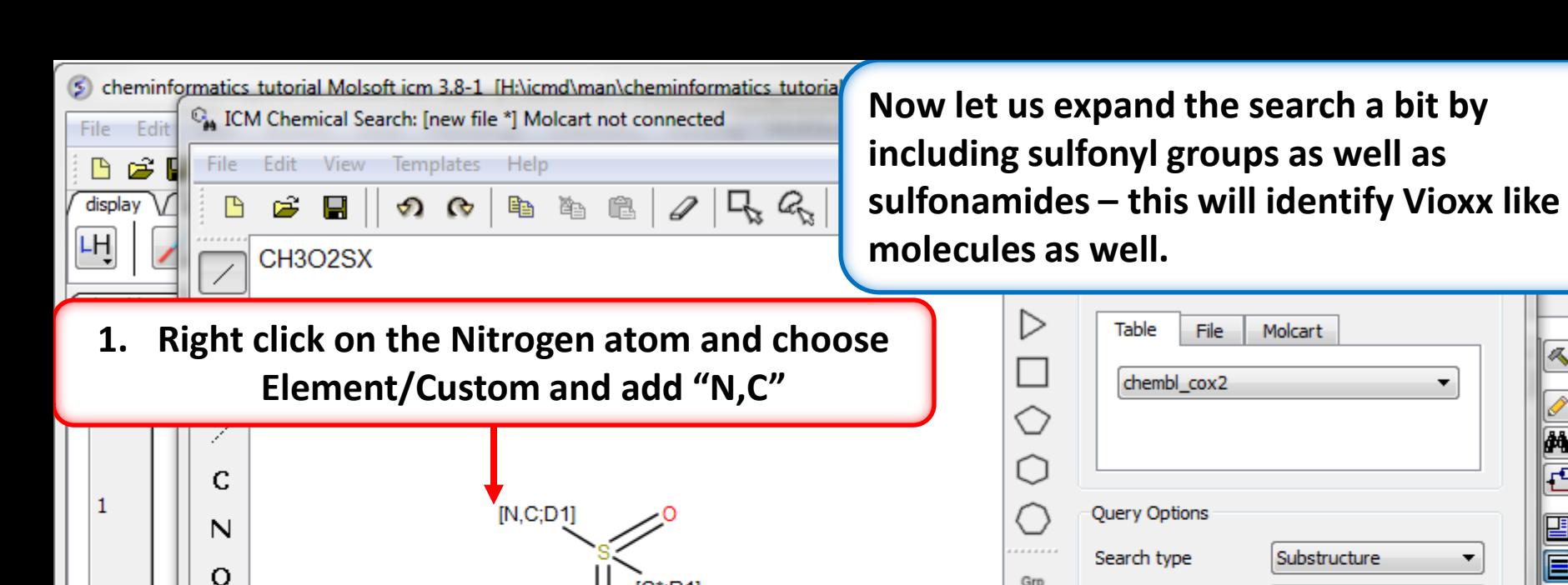

F

P

S

 $C1$ 

Br

I

В ୪-

FieldName

Exclude fragment list:

Text search

Value

Relation

 $CH$ 

CH

 $\overline{2}$ 

3

 $\overline{ }$ 

⊗ GO

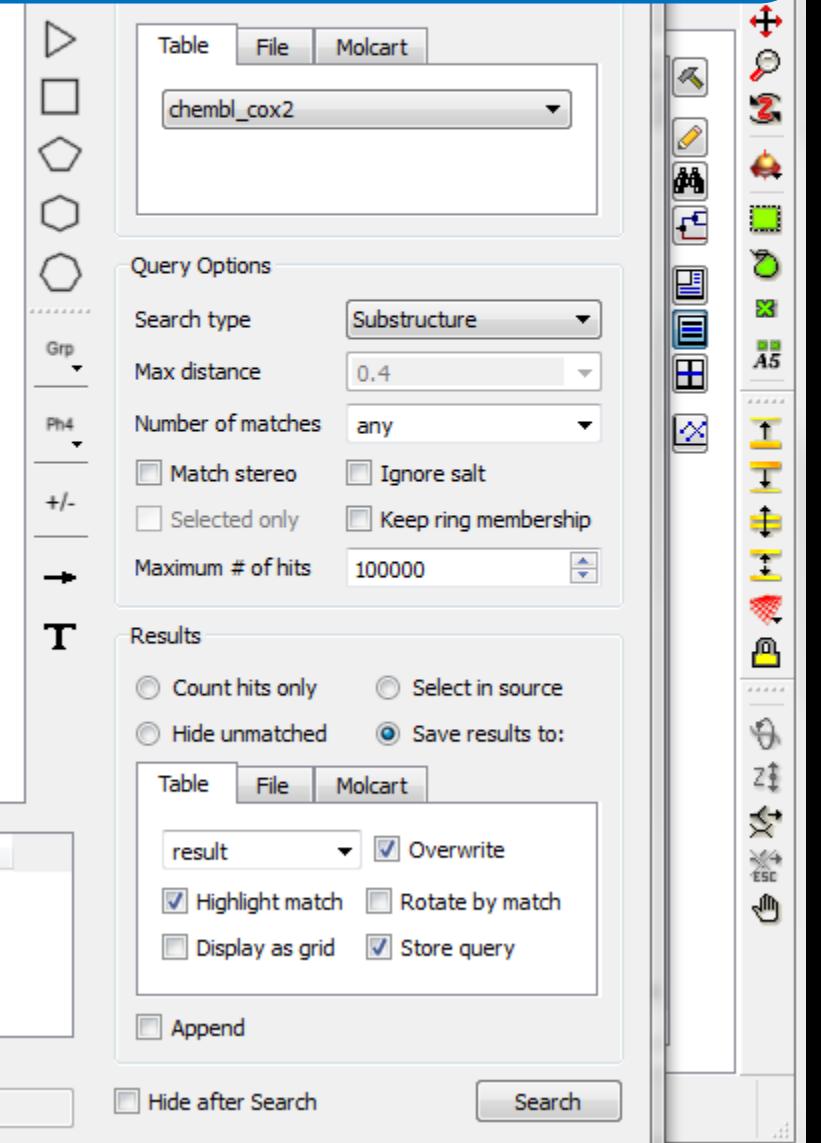

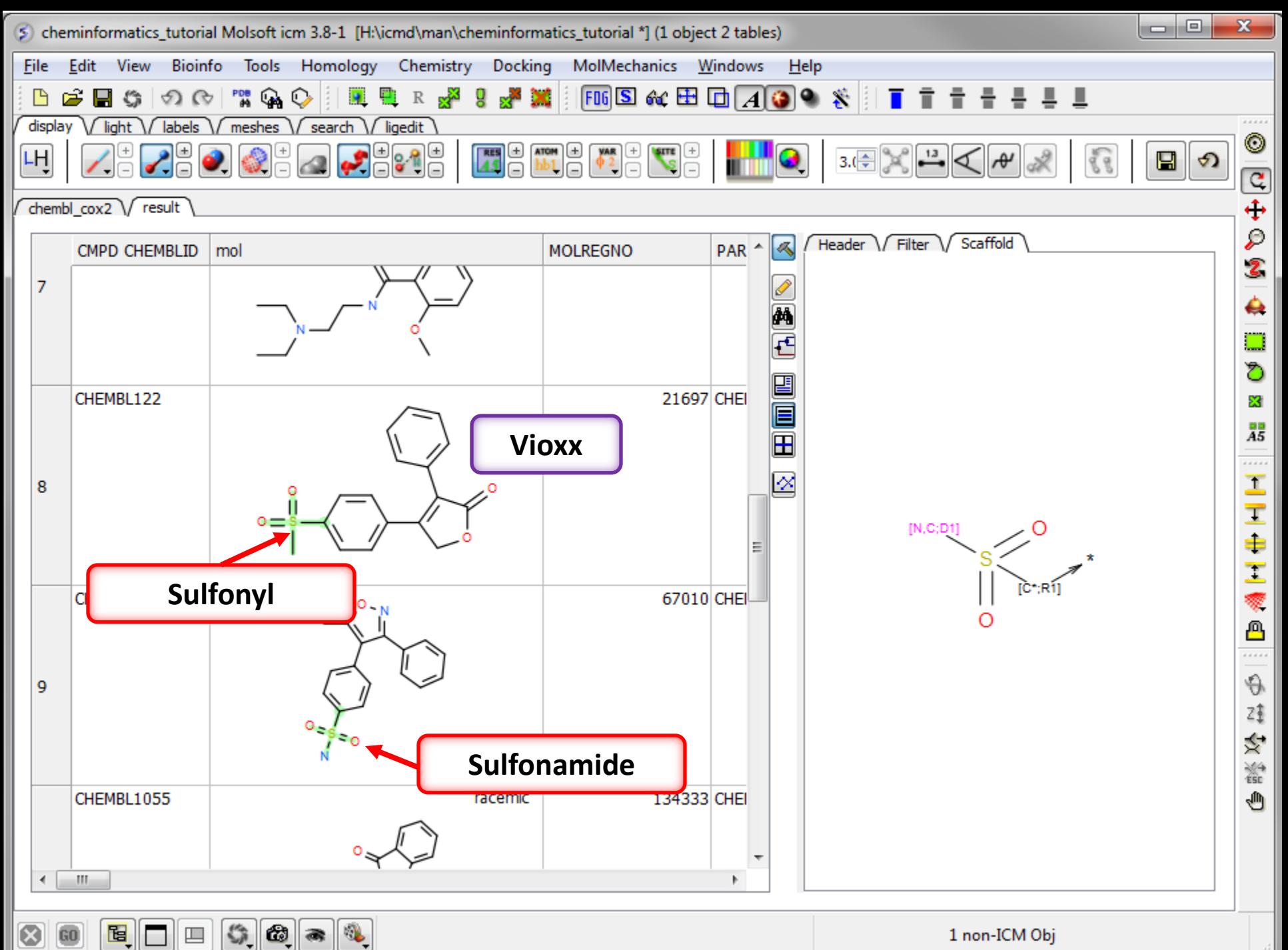

## Chemical Clustering

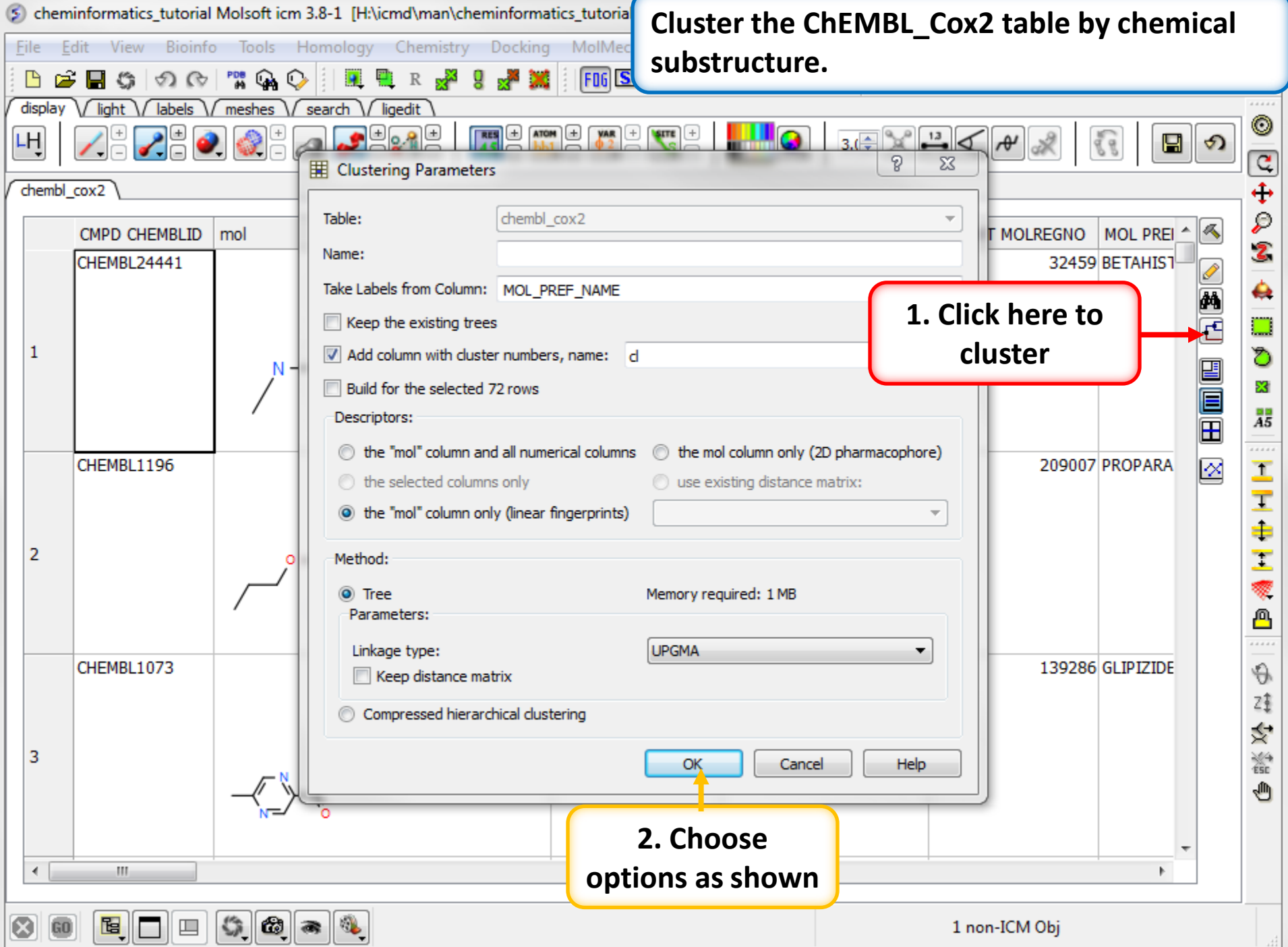

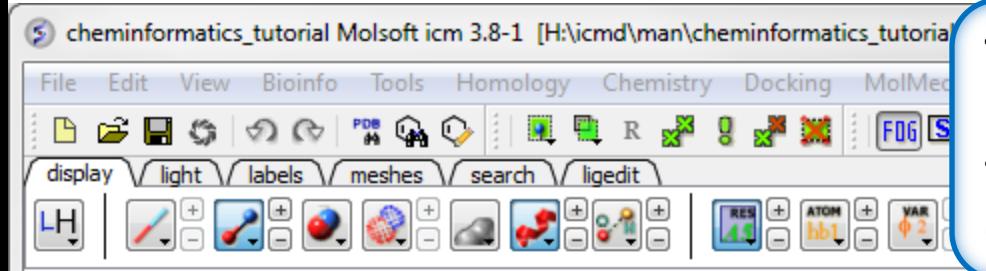

 $\begin{picture}(20,20) \put(0,0){\line(1,0){10}} \put(15,0){\line(1,0){10}} \put(15,0){\line(1,0){10}} \put(15,0){\line(1,0){10}} \put(15,0){\line(1,0){10}} \put(15,0){\line(1,0){10}} \put(15,0){\line(1,0){10}} \put(15,0){\line(1,0){10}} \put(15,0){\line(1,0){10}} \put(15,0){\line(1,0){10}} \put(15,0){\line(1,0){10}} \put(15,0){\line(1$ 

 $60x$ 

chembl cox2

 $\infty$ 

GO<sub>1</sub>

鱼

 $\Box$ 

**The cluster is colored by branch and is fully interactive. Selections can be made in the tree or table. The cluster distance can be changed by dragging the bar as shown.**

Ð

₽ Tree **MOLREGNO** Header **CMPD CHEMBLID** mol PA 2  $0.90.80.70.80.90.30.20.10.$ CHEMBL24441 32459 CH **BETAHISTINE** ۵ **1. Drag to change**  DEXCHLORPH.. □ NICOTINE **distanceTACRINE** 1 Ö CICLOPIROX x **DEFERIPRONE** L-MIMOSINE  $\frac{99}{45}$  $\mathbf{H}$ PRALIDOXIM. . . . . . CETYLPYRID.. CHEMBL1201353 chiral 675304 CHI |⊗ τ ISONIAZID I **IPRONIAZID NIACIN** ÷ NIACINAMIDE  $\overline{2}$ τ **METYRAPONE** RISEDRONIC.. T IODOQUINOL ₾ OXYOUINOLINE .... CARBAMAZEP.. chiral CHEMBL3  $115$ CHI  $\Theta$ PARAOUAT D. . MILRINONE Ζţ **INAMRINONE** Ý,  $\frac{\sqrt{2}}{150}$ 3 PROPARACAINE ¢ **PROCAINE TETRACAINE BUTAMBEN BENZOCAINE**  $\overline{a}$  $\mathbf{H}$ 

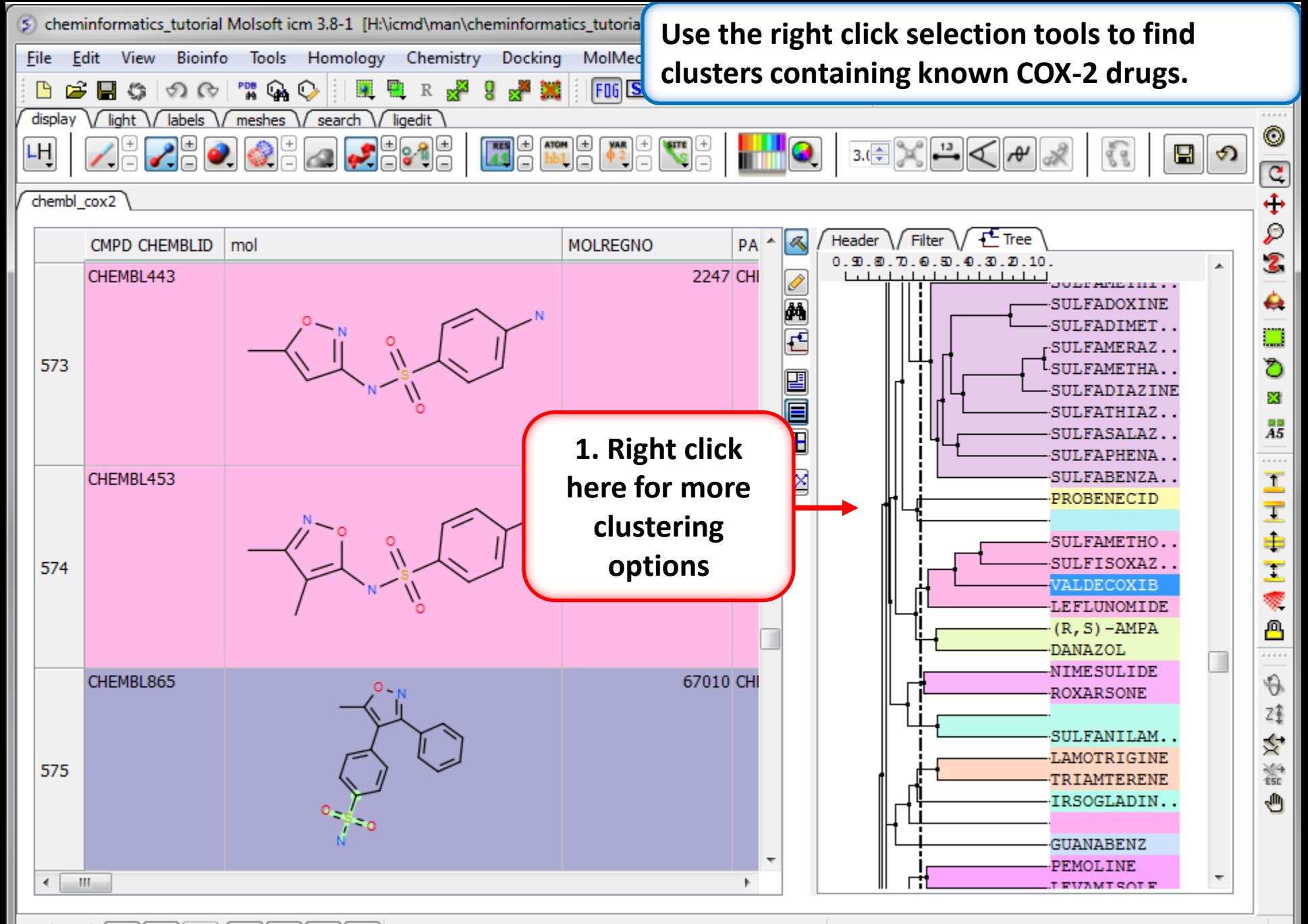

 $\mathbb{Q}$  $\mathbb{C}$   $\alpha$ ⊗ 但 60  $\Box$  $\Rightarrow$